### UMBRACOSPARK #SPARKQA

dotnet new umbraco

**BY PAUL SEAL** 

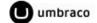

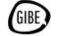

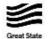

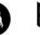

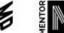

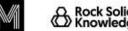

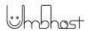

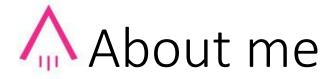

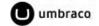

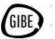

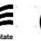

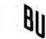

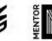

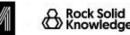

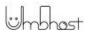

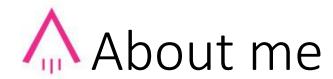

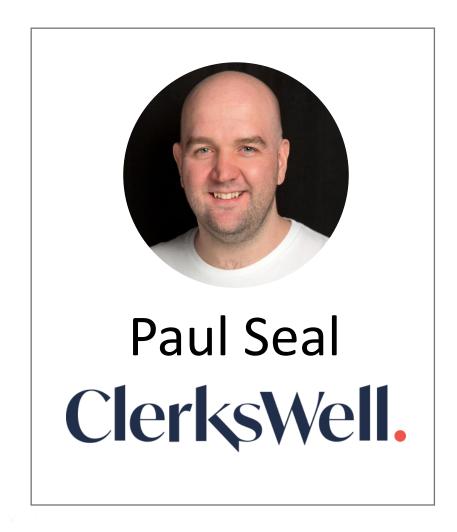

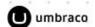

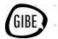

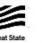

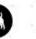

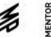

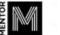

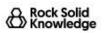

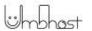

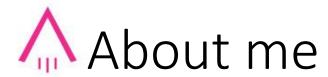

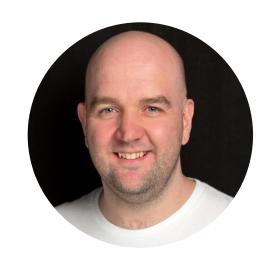

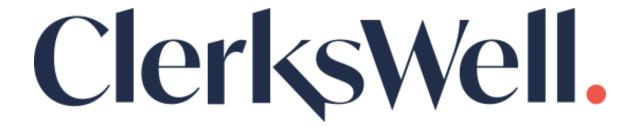

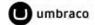

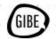

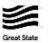

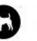

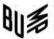

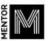

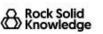

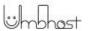

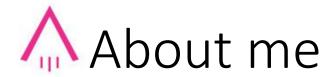

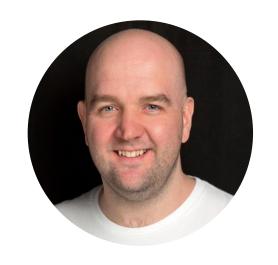

ClerksWell.

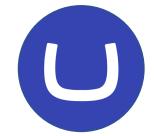

Certified Master Umbraco MVP x 5

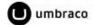

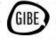

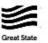

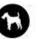

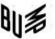

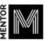

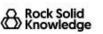

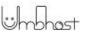

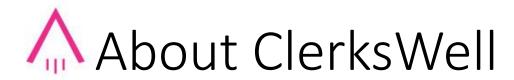

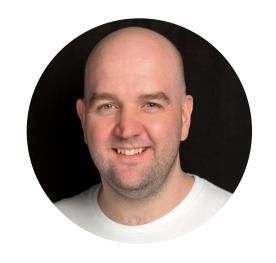

# ClerksWell.

**Umbraco Gold Partners** 

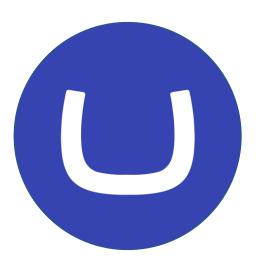

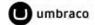

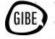

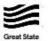

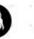

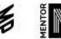

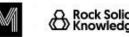

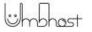

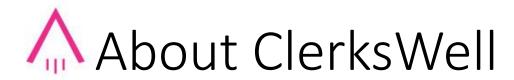

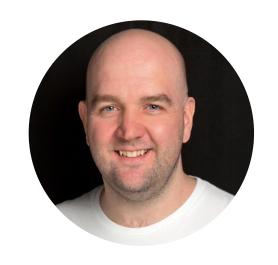

### ClerksWell.

Umbraco Gold Partners Microsoft Gold Partners

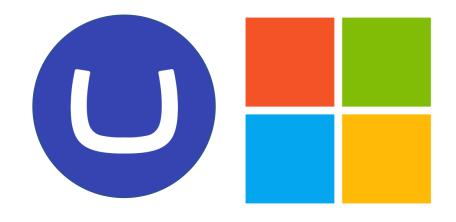

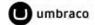

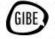

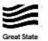

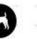

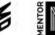

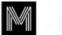

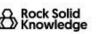

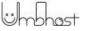

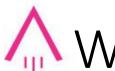

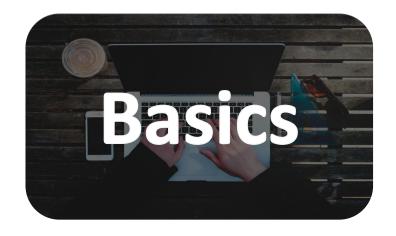

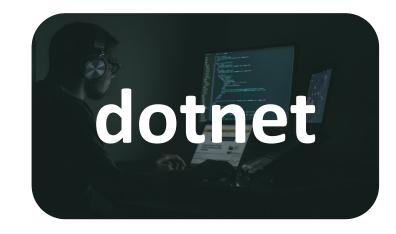

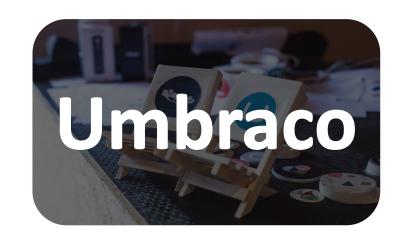

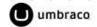

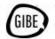

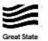

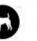

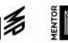

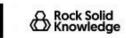

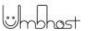

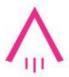

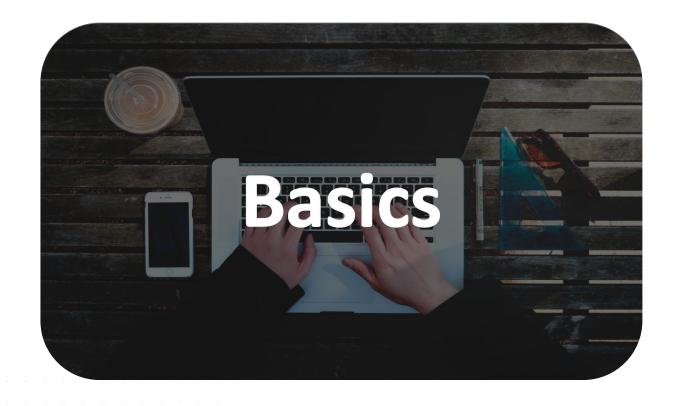

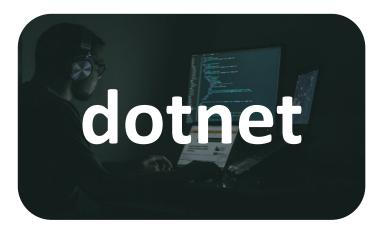

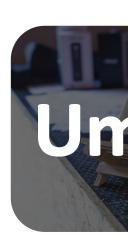

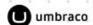

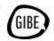

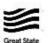

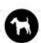

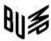

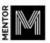

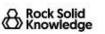

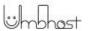

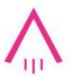

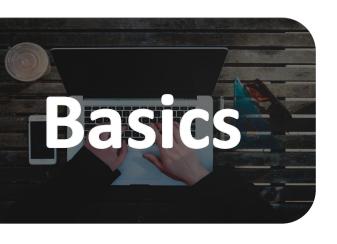

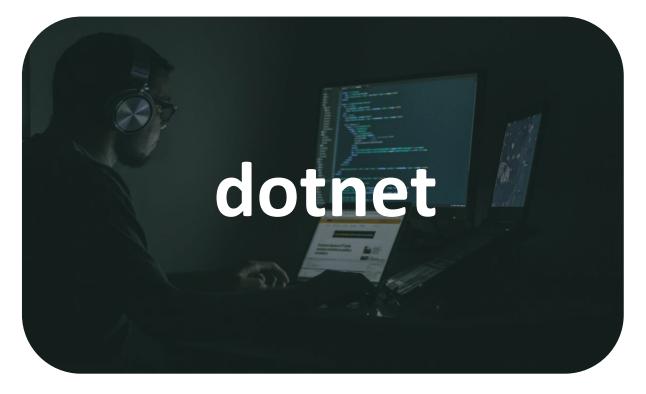

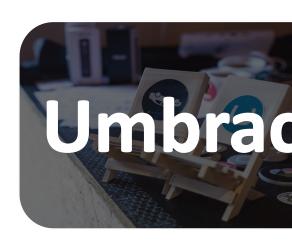

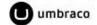

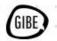

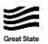

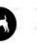

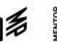

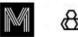

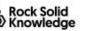

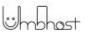

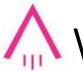

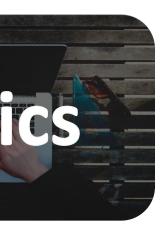

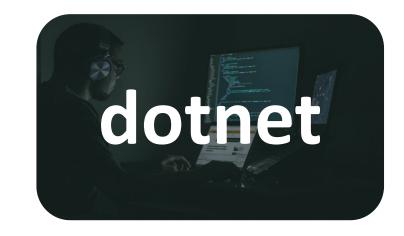

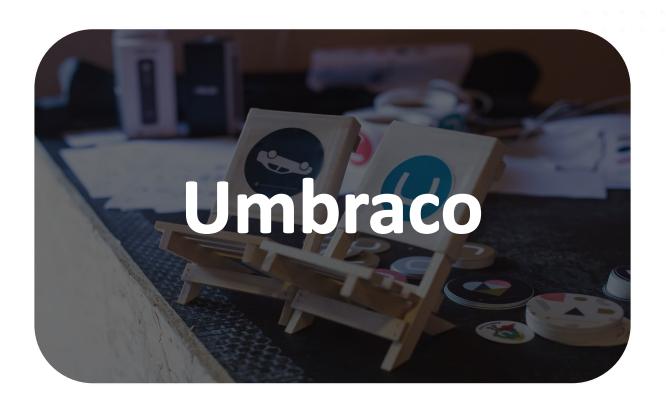

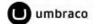

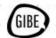

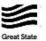

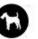

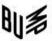

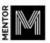

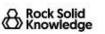

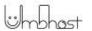

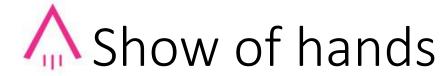

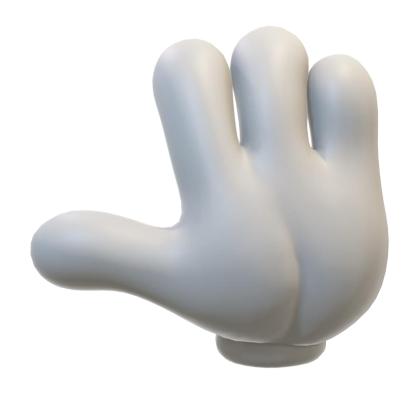

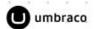

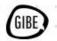

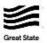

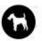

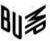

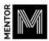

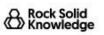

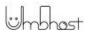

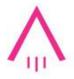

### Who already uses the command line?

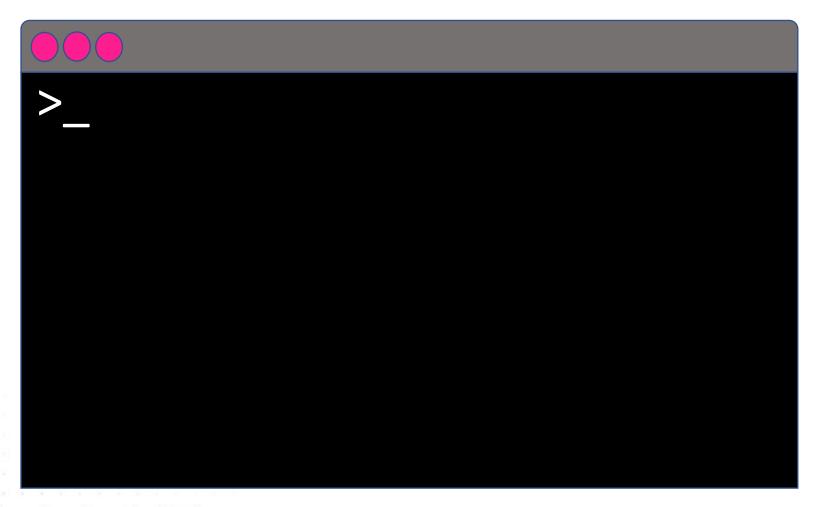

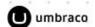

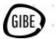

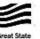

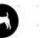

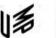

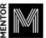

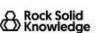

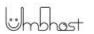

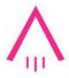

## Starting with the basics

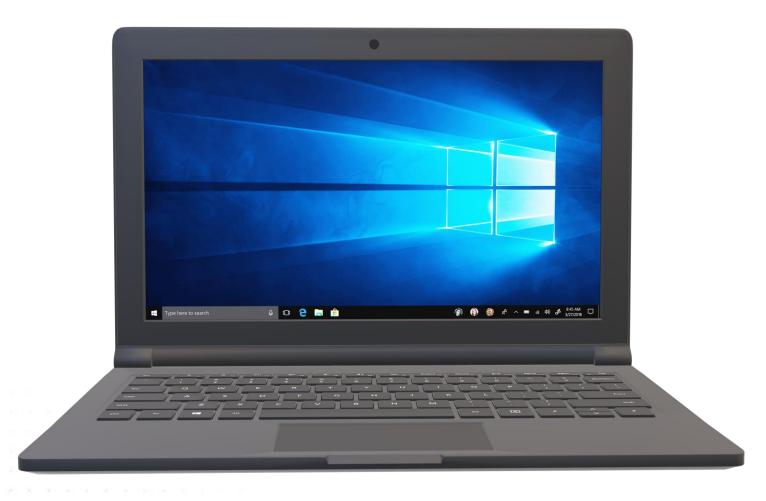

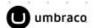

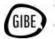

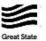

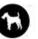

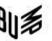

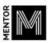

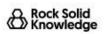

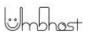

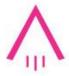

### List out directory contents

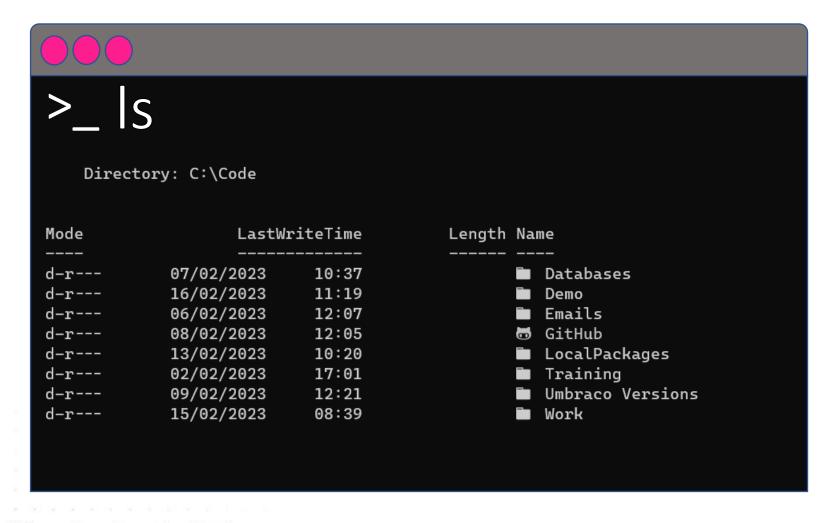

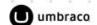

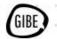

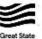

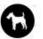

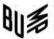

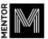

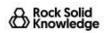

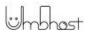

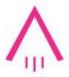

### Navigate to a directory

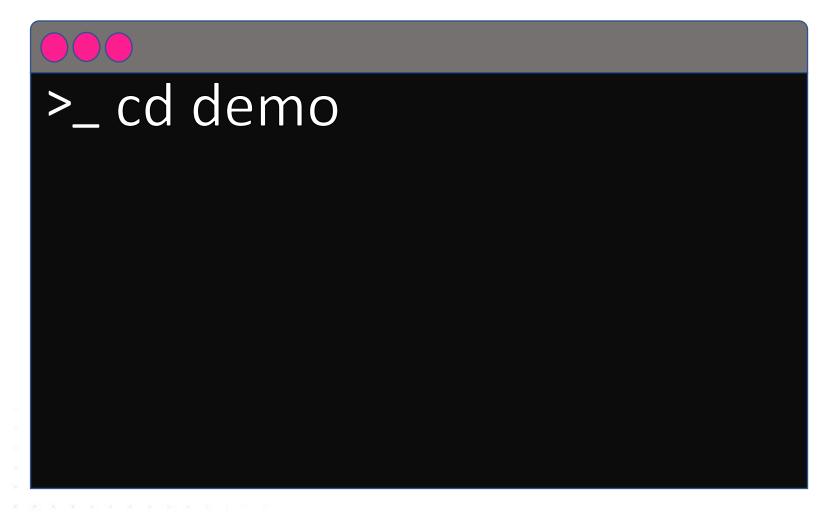

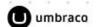

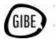

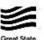

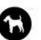

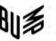

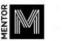

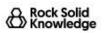

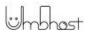

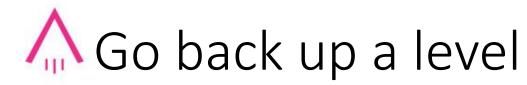

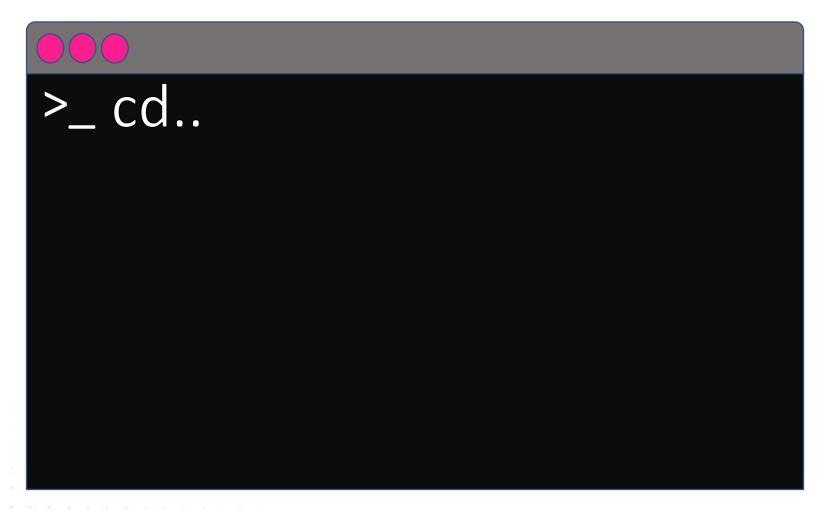

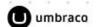

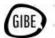

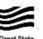

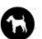

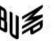

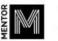

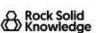

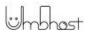

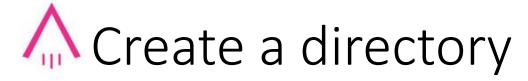

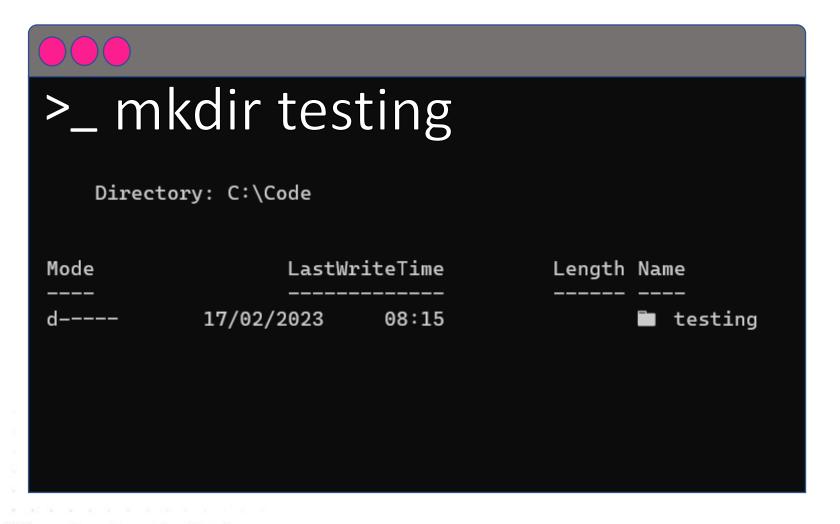

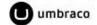

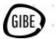

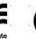

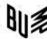

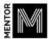

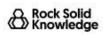

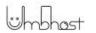

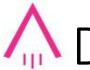

### Delete a directory

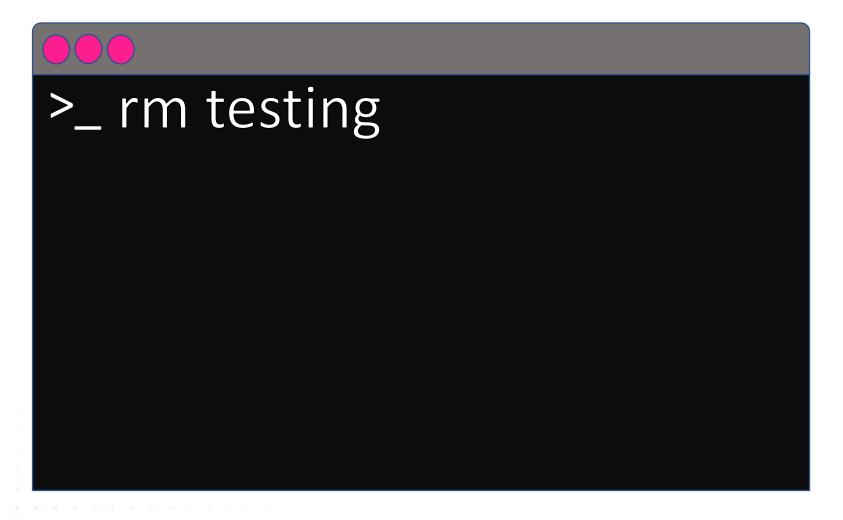

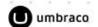

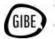

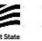

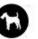

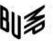

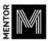

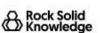

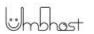

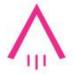

### Open the current directory in windows explorer

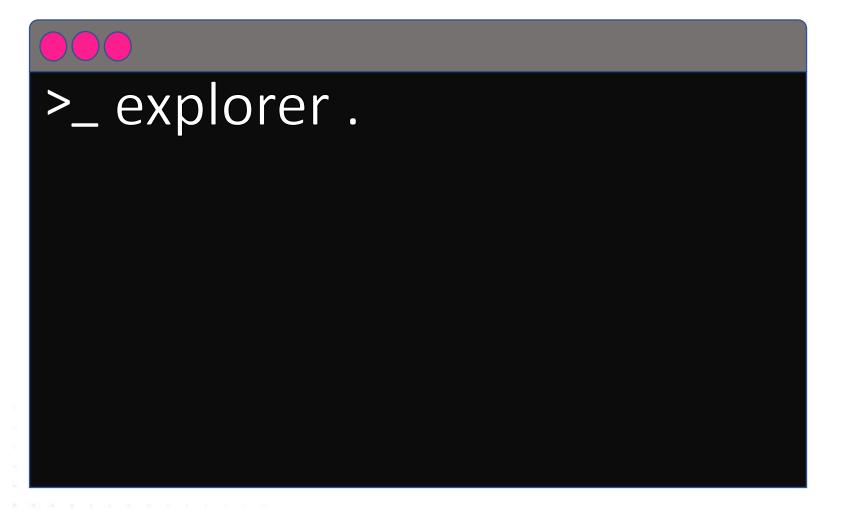

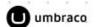

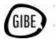

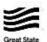

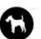

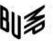

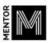

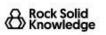

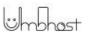

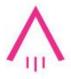

### Open the current directory in VS Code

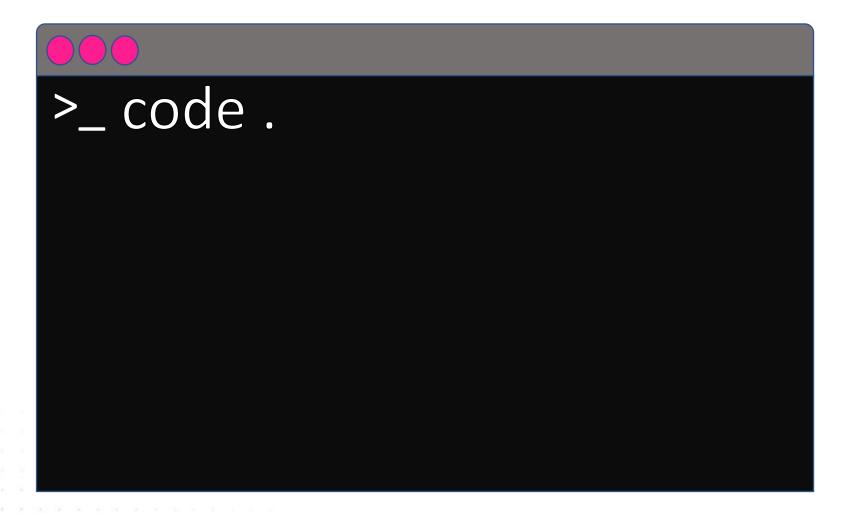

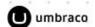

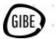

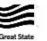

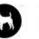

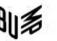

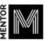

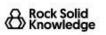

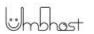

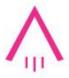

### Create a new file and edit it with VS Code

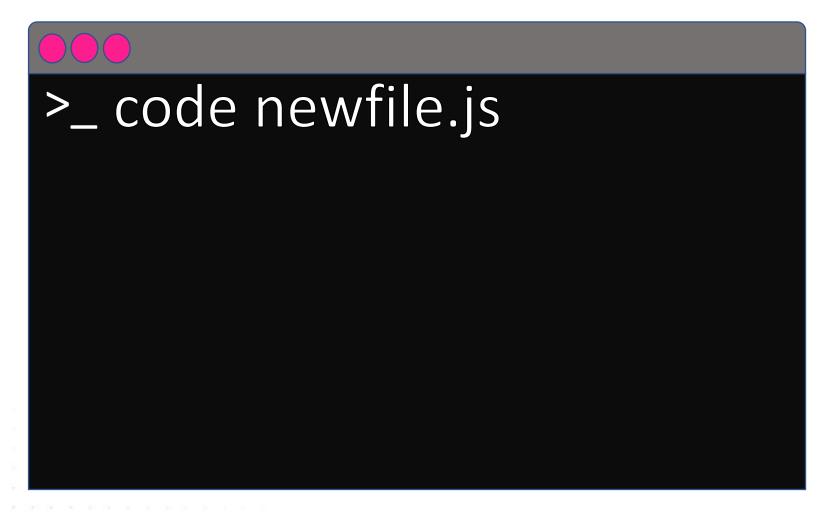

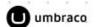

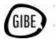

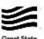

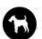

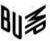

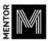

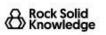

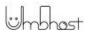

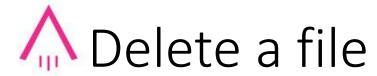

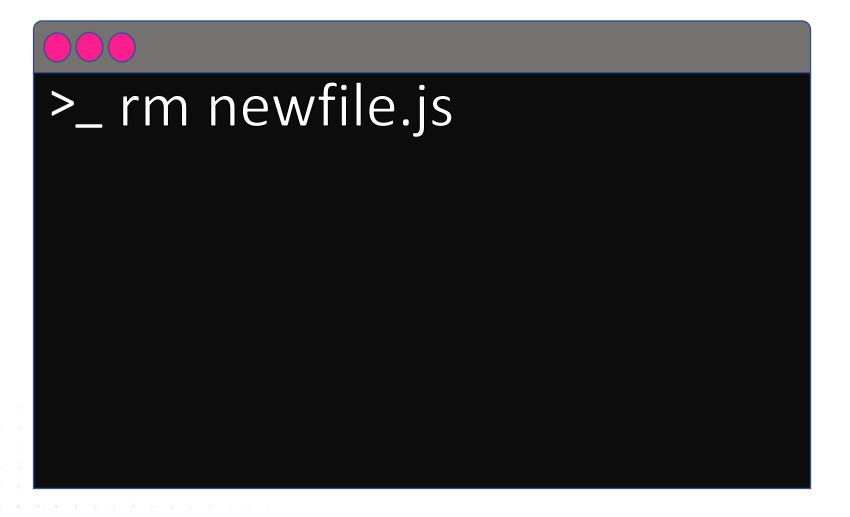

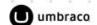

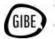

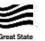

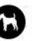

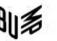

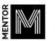

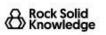

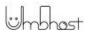

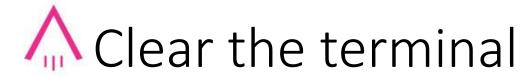

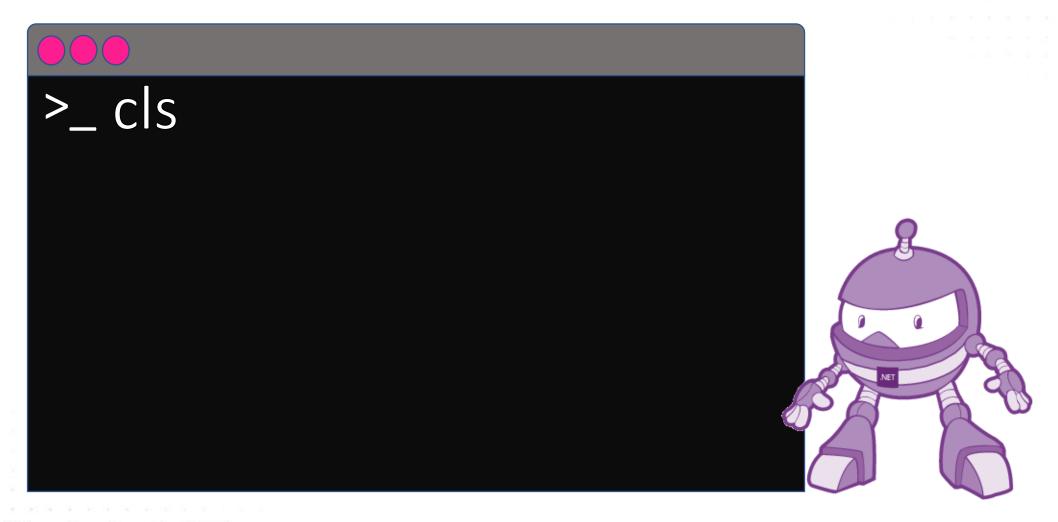

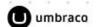

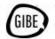

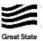

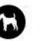

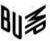

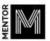

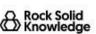

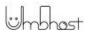

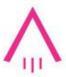

### That's the basics covered

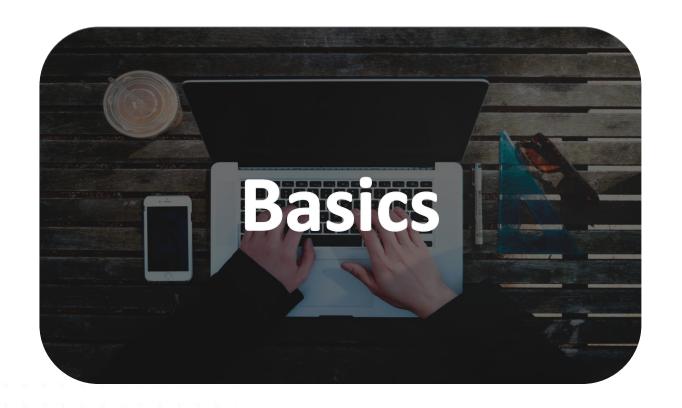

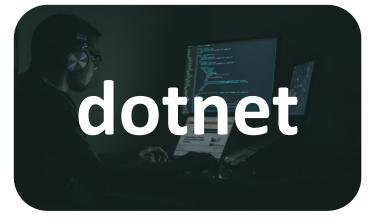

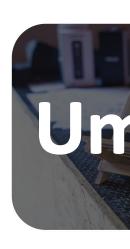

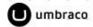

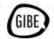

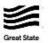

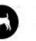

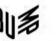

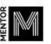

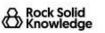

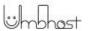

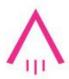

### Now lets look at the dotnet CLI

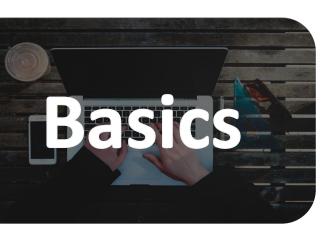

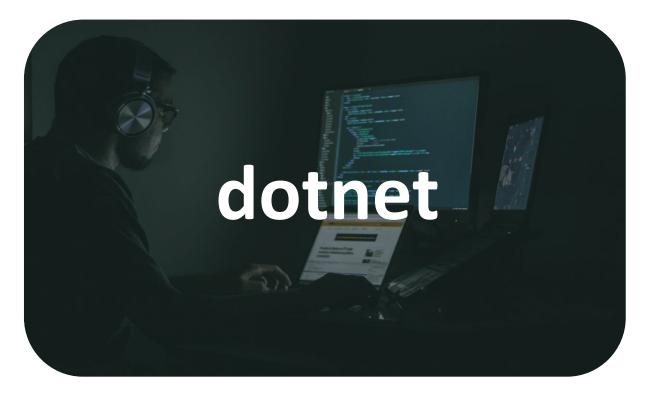

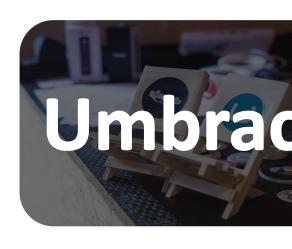

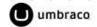

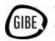

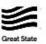

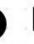

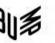

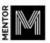

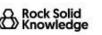

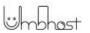

### The dotnet CLI

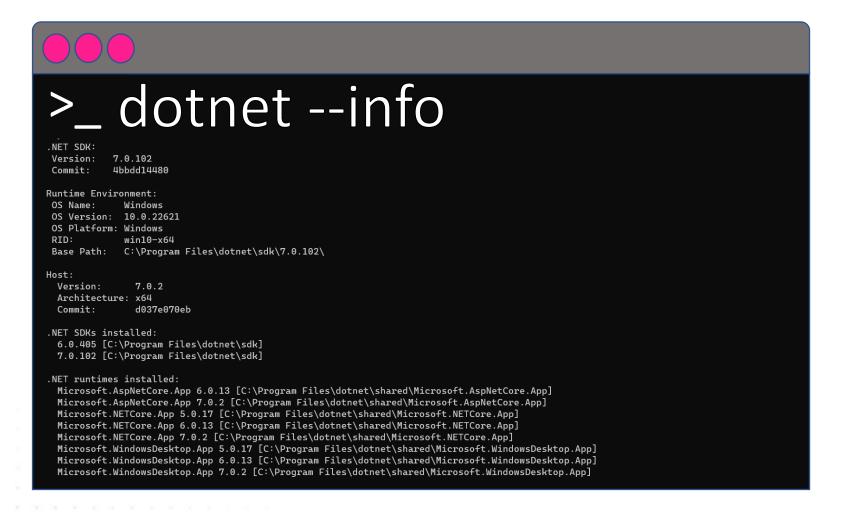

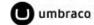

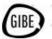

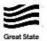

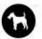

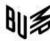

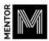

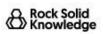

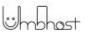

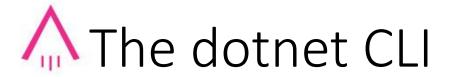

```
>_ dotnet --info
.NET SDKs installed:
  6.0.405 [C:\Program Files\dotnet\sdk]
  7.0.102 [C:\Program Files\dotnet\sdk]
```

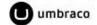

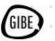

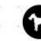

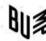

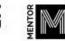

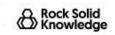

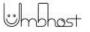

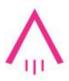

### ⚠ Download the dotnet SDK

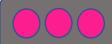

>\_ start chrome aka.ms/dotnet-download

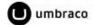

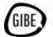

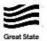

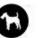

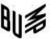

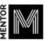

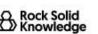

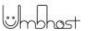

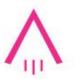

### Download the dotnet SDK

#### **Download .NET**

.NET is a free, cross-platform, open-source developer platform for building many different types of applications.

Not sure what to download? See recommended downloads for the latest version of .NET.

#### Supported versions

| Version           | Release type              | Support phase | Latest release | Latest release date | End of support    |
|-------------------|---------------------------|---------------|----------------|---------------------|-------------------|
| .NET 7.0 (latest) | Standard Term Support (i) | Active (i)    | 7.0.3          | February 14, 2023   | May 14, 2024      |
| .NET 6.0          | Long Term Support ①       | Active (i)    | 6.0.14         | February 14, 2023   | November 12, 2024 |

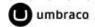

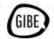

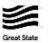

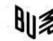

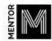

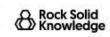

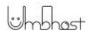

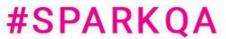

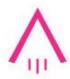

### Lets see which templates are installed

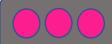

#### \_ dotnet new list

| ASP.NET Core gRPC Service  ASP.NET Core Web API  Webapp, razor  (C#], F# Web/WcARzor Pages  ASP.NET Core Web App  Webapp, razor  (C#] Web/MVC/Razor Pages  ASP.NET Core Web App  MebApp, razor  (C#] Web/MVC/SPA  ASP.NET Core with Angular  Angular  (C#] Web/MVC/SPA  ASP.NET Core with React.js  Peact  (C#] Web/MVC/SPA  ASP.NET Core with React.js  Peact  (C#] Web/MVC/SPA  ASP.NET Core with React.js  Peact  (C#] Web/MVC/SPA  ASP.NET Core with React.js  Peact  (C#] Web/MVC/SPA  ASP.NET Core with React.js  Peact  (C#] Web/MVC/SPA  ASP.NET Core with React.js  Peact  (C#] Web/MSZor/Empty  Blazor Server App  Blazor Server App  Blazor Server Ap | Template Name                                | Short Name         | Language   | Tags                             |
|----------------------------------------------------------------------------------------------------|----------------------------------------------|--------------------|------------|----------------------------------|
| Webapi [C#],F# Web/WebAPI  MSP.NET Core Web App (Model-View-Controller)  MSP.NET Core Web App (Model-View-Controller)  MSP.NET Core With Angular  MSP.NET Core with Angular  MSP.NET Core with React.js  MSP.NET Core with React.js  MSP.NET Core with Angular  ASP.NET Core with Angular  ASP.NET Core with Angular  ASP.NET Core with Angular  MSP.NET Core with Angular  Asp.NET Core with Angular  MSP.NET Core with Angular  Asp.NET Core with Angular  MSP.NET Core with Angular  Asp.NET Core with Angular  MSP.NET Core with Angular  Asp.NET Core with Angular  MSP.NET Core with Angular  Asp.NET Core with Angular  Asp.NET Core with Angular  MSP.NET Core with Angular  MSP.NET Core with Angular  MSP.NET Core with Angular  MSP.NET Core with Angular  MSP.NET Core with Angular  MSP.NET Web/Blazor/Empty  MSP.NET Meb/MSAsembly/PWA  MSB.Zor Component  MSP.NET MSP.NET  MSS.Zor Component  MSS.Zor Component  MSS.ZOR Cashage  MSS.NET Core with Angular  MSS.NET Core with Angular  MSS.NET Core with Angular  MSS.NET Core with Angular  MSS.NET Core with Angular  MSS.NET Web/MSASP.NET  MSS.Zor Component  MSS.ZOR Cashage  MSS.ZOR Cashage  MSS.ZOR Cashage  MSS.ZOR Cashage  MSS.NET Solution  MSS.ZOR Cashage  MSS.NET Solution  MSS.ZOR Cashage  MSS.NET Solution  MSS.ZOR Cashage  MSS.NET Solution  MSS.ZOR Cashage  MSS.NET Solution  MSS.ZOR Cashage  MSS.NET Solution  MSS.ZOR Cashage  MSS.NET Solution  MSS.ZOR Cashage  MSS.ZOR Cashage  MSS.ZOR Cashage  MSS.ZOR Cashage  MSS.ZOR Cashage  MSS.ZOR Cashage  MSS.ZOR Cashage  MSS.ZOR Cashage  MSS.ZOR Cashage  MSS.ZOR Cashage  MSS.ZOR Cashage  MSS.ZOR Cashage  MSS.ZOR Cashage  MSS.ZOR Cashage  MSS.ZOR Cashage  MSS.ZOR Cashage  MSS.ZOR Cashage  MSS.ZOR | ASP.NET Core Empty                           | web                | [C#],F#    | Web/Empty                        |
| Webapp,razor [C#] Web/MVC/Razor Pages  MSP.NET Core Web App (Model-View-Controller)  MSP.NET Core with Angular  MSP.NET Core with React.js  Razor Server App  Blazor Server App  Blazor Server App  Blazor WebAssembly App  Blazor WebAssembly App  Blazor Blazor App  Blazor Component  Blazor WebAssembly App  Blazor Component  Blazor WebAssembly App  Blazor WebAssembly App  Blazor Component  Blazor WebAssembly App  Blazor Component  Blazor Page  Blazor WebAssembly App  Blazor Component  Blazor Page  Blazor WebAssembly App  Blazor Component  Blazor WebAssembly App  Blazor Component  Blazor WebAssembly App  Blazor Component  Blazor WebAssembly App  Blazor WebAssembly App  Blazor WebAssembly App  Blazor WebAssembly App  Blazor WebAssembly App  Blazor WebAssembly App  Blazor WebAssembly App  Blazo | ASP.NET Core gRPC Service                    | grpc               | [C#]       | Web/gRPC                         |
| ASP.NET Core Web App (Model-View-Controller) mvc                                                                                                    | ASP.NET Core Web API                         | webapi             | [C#],F#    | Web/WebAPI                       |
| ASP.NET Core with Angular  ASP.NET Core with React.js  react  react  [C#] Web/MVC/SPA  Meb/MVC/SPA  Meb/MVC/SPA  Meb/MSLazor Server App  Meb/Blazor Server App  Meb/Blazor Server App  Meb/ASP Met  Meb/ASP NET  Meb/ASP NET  Me | ASP.NET Core Web App                         | webapp,razor       | [C#]       | Web/MVC/Razor Pages              |
| ASP.NET Core with React.js Slazor Server App Slazor Server App Slazor Server App Slazor Server App Slazor Server App Empty Slazor WebAssembly App Slazor WebAssembly App Slazor Server App Slazor Server App Slazor WebAssembly App Slazor WebAssembly App Slazor Server App Slazor Server App Sephalacor Server App Slazor Server App Server App Slazor Server App Slazor Server App Slazor Server App Slazor Server App Slazor | ASP.NET Core Web App (Model-View-Controller) | mvc                | [C#],F#    | Web/MVC                          |
| Blazor Server App  blazorserver [C#] Web/Blazor  Blazor Server App Empty  blazorserver-empty [C#] Web/Blazor/Empty  Blazor WebAssembly App  blazorwasm [C#] Web/Blazor/WebAssembly/PWA  Blazor WebAssembly App Empty  blazorwasm-empty [C#] Web/Blazor/WebAssembly/PWA  Blazor WebAssembly App Empty  class Library  class Library  class Library  console [C#],F#,VB Common/Library  Common/Console  config  config  config  config  config  ditorConfig file  global.json file  global.json  ditored file  global.json  file  global.json  file  global.json  file  global.json  file  global.json  file  global.json  file  global.json  file  global.json  file  global.json  file  global.json  file  global.json  file  global.json  config  config  file  global.json  file  global.json  file  global.json  file  global.json  config  config  config  file  global.json  file  global.json  config  config  config  file  global.json  config  file  global.json  config  config  file  global.json  config  file  global.json  config  config  file  global.json  config  file  global.json  config  config  file  web/ASP.NET  web/ASP.NET  web/ASP.NET  web/ASP.NET  web/RSC  config  config  conf | ASP.NET Core with Angular                    | angular            | [C#]       | Web/MVC/SPA                      |
| Blazor Server App Empty  Blazor WebAssembly App  Blazor WebAssembly App  Blazor WebBaszor WebAssembly PWA  Blazor WebAssembly App  Blazor WebAssembly App  Blazor WebAssembly App  Blazor WebBaszor WebBaszor WebBaszor WebPASP  Blazor WebAssembly App  Blazor Server App  Blazor WebBaszor WebBaszor WebPassembly PWA  Blazor Server App  Blazor WebBaszor WebBaszor WebPassembly PWA  Blazor Server App  Blazor Server App  Blazor Server App  Blazor WebBaszor WebBaszor WebPassembly PWA  Blazor Server App  Blazor Server App  Blazor Server App  Blazor Server App  Blazor Server App  Blazor Server App  Blazor Server App  Blazor Server App  Blazor WebBaszor WebBaszor MebAsp NET  Blazor Server App  Blazor Server App  Blazor Server App  Blazor Server App  Blazor WebBaszor MebAsp NET  Blazor App  Blazor Blazor App  Blazor Blazor App  Blazor Blazor App  Blazor Blazor App  Blazor Blazor App  Blazor Blazor App  Blazor Blazor App  Blazor Blazor App  Blazor Blazor App  Blazor Blazor Blazor App  Blazor Blazor App  Blazor Blazor Blazor App  Blazor Blazor Blazor App  Blazor Blazor Blazor App  Blazor Blazor Bl | ASP.NET Core with React.js                   | react              | [C#]       | Web/MVC/SPA                      |
| Blazor WebAssembly App  blazorwasm  [C#] Web/Blazor/WebAssembly/PWA  Blazor WebAssembly App Empty  class Library  classlib  [C#],F#,VB  Common/Library  console App  console Gil,F#,VB  Common/Console  Config  Config  Web/ASP.NET  Web/ASP.NET  Web/ASP.NET  Web/ASP.NET  Common/Console  Config  Config  Config  Config  Config  Config  Config  Config  Web/ASP.NET  Web/ASP.NET  Web/ASP.NET  Common/Console  Config  Config  Config  Config  Config  Config  Config  Config  Config  Web/ASP.NET  Web/ASP.NET  Common/Console  Common/Console  Config  Config  Config  Config  Config  Config  Config  Config  Web/ASP.NET  Web/ASP.NET  Common/Library  Razor Component  Common/Console  Common/Console  Common/Console  Common/Console  Common/Console  Common/Console  Config  Config | Blazor Server App                            | blazorserver       | [C#]       | Web/Blazor                       |
| Blazor WebAssembly App Empty blazorwasm-empty class Library class Library classlib [C#],F#,VB Common/Library Console [C#],F#,VB Common/Library Common/Console Configure Configur | Blazor Server App Empty                      | blazorserver-empty | [C#]       | Web/Blazor/Empty                 |
| class Library classlib [C#],F#,VB Common/Library Console App console [C#],F#,VB Common/Console dotnet gitignore file gitignore Obtnet local tool manifest file tool—manifest Config EditorConfig file editorconfig Config global.json file globaljson Config MSTest Test Project mstest [C#],F#,VB Test/MSTest MVC ViewImports Viewimports [C#] Web/ASP.NET MVC ViewStart viewstart [C#] Web/ASP.NET MVG ViewStart tom nunit—test [C#],F#,VB Test/NUnit MUnit 3 Test Item nunit—test [C#],F#,VB Test/NUnit Protocol Buffer File proto Web/gRPC Razor Class Library razorclasslib [C#] Web/ASP.NET Razor Component razorcomponent [C#] Web/ASP.NET Razor Page page [C#] Web/ASP.NET Solution File sln,solution Solution Umbraco Package (C#] Web/CMS/Umbraco/Package/Plugin                                                                                                    | Blazor WebAssembly App                       | blazorwasm         | [C#]       | Web/Blazor/WebAssembly/PWA       |
| Console App  console App  console                                                                                                    | Blazor WebAssembly App Empty                 | blazorwasm-empty   | [C#]       | Web/Blazor/WebAssembly/PWA/Empty |
| dotnet gitignore file gitignore config Dotnet local tool manifest file tool—manifest Config GitorConfig file editorconfig Config global.json file globaljson Config MSTest Test Project mstest [C#],F#,VB Test/MSTest MVC ViewImports (C#] Web/ASP.NET MVC ViewStart Viewstart [C#] Web/ASP.NET MUGET Config nugetconfig Config WUnit 3 Test Item nunit—test [C#],F#,VB Test/NUnit MUnit 3 Test Project nunit [C#],F#,VB Test/NUnit MUnit 3 Test Project nunit [C#],F#,VB Test/NUnit MUnit 3 Test Project nunit [C#],F#,VB Test/NUnit MUnit 3 Test Project nunit [C#],F#,VB Test/NUnit Munit 3 Test Project nunit [C#],F#,VB Test/NUnit Munit 3 Test Project nunit [C#],F#,VB Test/NUnit Munit 3 Test Project nunit [C#],F#,VB Test/NUnit Meb/ASP.NET Meb/ASP.NET Solution File sln,solution Solution Mmbracop Package [C#] Web/CMS/Umbraco/Package/Plugin                                                                                                    | Class Library                                | classlib           | [C#],F#,VB | Common/Library                   |
| Contet local tool manifest file tool—manifest Config Config Confi | Console App                                  | console            | [C#],F#,VB | Common/Console                   |
| EditorConfig file editorconfig Config Config | dotnet gitignore file                        | gitignore          |            | Config                           |
| global.json file                                                                                                    | Dotnet local tool manifest file              | tool-manifest      |            | Config                           |
| STest Test Project                                                                                                    | EditorConfig file                            | editorconfig       |            | Config                           |
| 4VC ViewImports         viewimports         [C#]         Web/ASP.NET           4VC ViewStart         viewstart         [C#]         Web/ASP.NET           4VL ViewStart         viewstart         [C#]         Web/ASP.NET           4VL ViewStart         Config         Config           4VL ViewStart         Config         Vest/NUI           4VL ViewStart         Config         Vest/NUI           4VL ViewStart         Config         Vest/NUI           4VL ViewStart         Config         Vest/NUI           4VL ViewStart         Config         Vest/NUI           4VL ViewStart         Vest/NUI         Vest/NUI           4VL ViewStart         Vest/NUI         Vest/NUI           4VL ViewStart         Vest/NUI         Vest/NUI           4VL ViewStart         Vest/NUI         Vest/NUI           4VL ViewStart         Vest/NUI         Vest/NUI           4VL ViewStart         Vest/NUI         Vest/NUI           4VL ViewStart         Vest/NUI         Vest/Nui           4VL ViewStart         Vest/Nui         Vest/Nui           4VL ViewStart         Vest/Nui         Vest/Nui           4VL ViewStart         Vest/Nui         Vest/Nui           4VL ViewStart <td>global.json file</td> <td>globaljson</td> <td></td> <td>Config</td>                                                                                                    | global.json file                             | globaljson         |            | Config                           |
|                                                                                                    | MSTest Test Project                          | mstest             | [C#],F#,VB | Test/MSTest                      |
| Nuget Config                                                                                                    | MVC ViewImports                              | viewimports        | [C#]       | Web/ASP.NET                      |
| NUnit 3 Test Item                                                                                                    | MVC ViewStart                                | viewstart          | [C#]       | Web/ASP.NET                      |
| Nunit 3 Test Project   nunit   [C#],F#,VB   Test/NUnit                                                                                                    | NuGet Config                                 | nugetconfig        |            | Config                           |
| Protocol Buffer File proto Web/gRPC Razor Class Library razorclasslib [C#] Web/Razor/Library Razor Component razorcomponent [C#] Web/ASP.NET Razor Page page [C#] Web/ASP.NET Solution File sln,solution Solution Jubraco Package umbracopackage [C#] Web/CMS/Umbraco/Package/Plugin                                                                                                    | NUnit 3 Test Item                            | nunit-test         | [C#],F#,VB | Test/NUnit                       |
| Razor Class Library razorclasslib [C#] Web/Razor/Library Razor Component [C#] Web/ASP.NET Razor Page page [C#] Web/ASP.NET Solution File sln,solution Solution Umbraco Package [C#] Web/CMS/Umbraco/Package/Plugin                                                                                                    | NUnit 3 Test Project                         | nunit              | [C#],F#,VB | Test/NUnit                       |
| Razor Component [C#] Web/ASP.NET Razor Page page [C#] Web/ASP.NET Solution File sln,solution Solution Jmbraco Package [C#] Web/CMS/Umbraco/Package/Plugin                                                                                                    | Protocol Buffer File                         | proto              |            | Web/gRPC                         |
| Razor Page [C#] Web/ASP.NET Solution File sln,solution Solution Jmbraco Package [C#] Web/CMS/Umbraco/Package/Plugin                                                                                                    | Razor Class Library                          | razorclasslib      | [C#]       | Web/Razor/Library                |
| Solution File sln,solution Solution  Jmbraco Package [C#] Web/CMS/Umbraco/Package/Plugin                                                                                                    | Razor Component                              | razorcomponent     | [C#]       | Web/ASP.NET                      |
| Jmbraco Package [C#] Web/CMS/Umbraco/Package/Plugin                                                                                                    | Razor Page                                   | page               | [C#]       | Web/ASP.NET                      |
|                                                                                                    | Solution File                                | sln,solution       |            | Solution                         |
| Jmbraco Project umbraco [C#] Web/CMS/Umbraco                                                                                                    | Umbraco Package                              | umbracopackage     |            | Web/CMS/Umbraco/Package/Plugin   |
|                                                                                                    | Umbraco Project                              | umbraco            | [C#]       | Web/CMS/Umbraco                  |

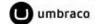

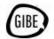

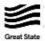

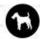

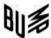

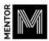

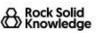

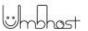

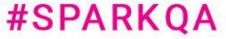

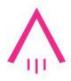

### Umbraco Package and Umbraco Project

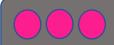

>\_ dotnet new list

Umbraco Package Umbraco Project umbracopackage umbraco

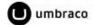

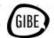

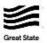

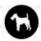

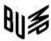

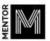

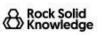

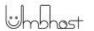

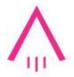

### If you don't have them already

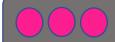

### >\_ dotnet new install Umbraco.Templates

```
The following template packages will be installed:
  Umbraco.Templates
```

```
Success: Umbraco.Templates::11.1.0 installed the following templates:
Template Name
                 Short Name
                                 Language
Umbraco Package
                 umbracopackage
                                           Web/CMS/Umbraco/Package/Plugin
                                 [C#]
Umbraco Project
                 umbraco
                                 [C#]
                                           Web/CMS/Umbraco
```

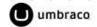

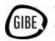

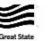

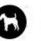

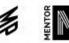

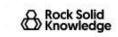

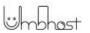

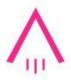

### You can specify the version

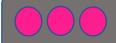

#### >\_ dotnet new install Umbraco.Templates::10.4.0

```
The following template packages will be installed:
  Umbraco.Templates::10.4.0
```

```
Umbraco. Templates (version 11.1.0) is already installed, it will be replaced with version 10.4.0.
Umbraco.Templates::11.1.0 was successfully uninstalled.
```

Success: Umbraco.Templates::10.4.0 installed the following templates:

```
Template Name
                Short Name
                                Language
Umbraco Package umbracopackage [C#]
                                          Web/CMS/Umbraco/Package/Plugin
                                          Web/CMS/Umbraco
Umbraco Project umbraco
                                [C#]
```

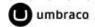

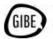

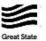

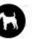

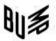

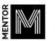

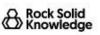

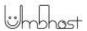

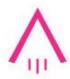

### We will do more dotnet CLI later

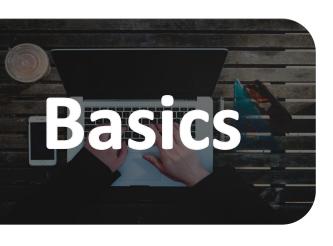

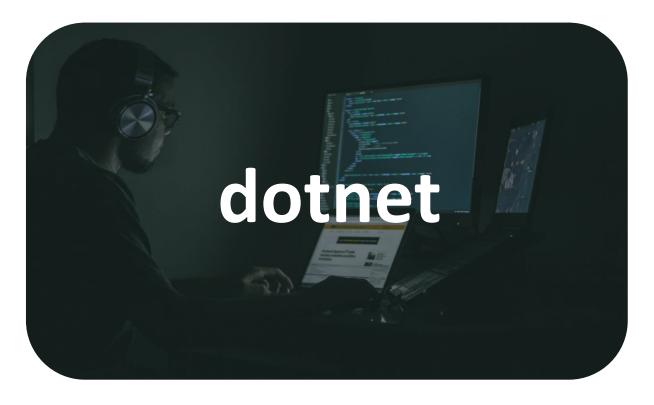

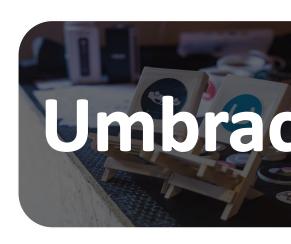

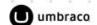

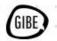

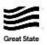

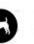

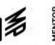

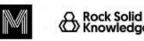

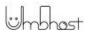

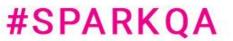

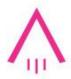

#### Let's move onto Umbraco

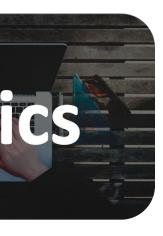

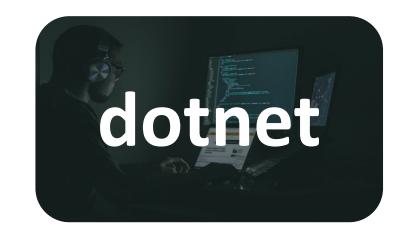

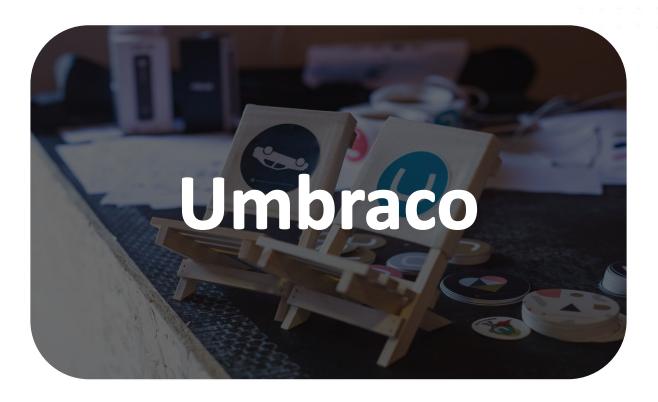

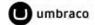

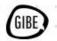

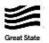

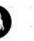

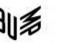

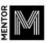

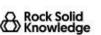

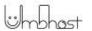

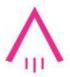

### Lets create an Umbraco site

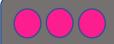

### >\_ dotnet new umbraco -n "UmbracoSpark.Site"

```
The template "Umbraco Project" was created successfully.
```

```
Processing post-creation actions ...
```

Restoring C:\Code\Demo\umbracospark\UmbracoSpark.Site\UmbracoSpark.Site.csproj:

Determining projects to restore ...

Restored C:\Code\Demo\umbracospark\UmbracoSpark.Site\UmbracoSpark.Site.csproj (in 801 ms).
Restore succeeded.

```
An update for template package 'Umbraco.Templates::10.4.0' is available. To update the package use:
```

dotnet new install Umbraco.Templates::11.1.0

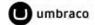

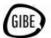

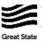

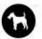

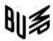

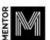

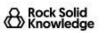

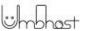

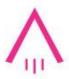

# Navigate to the newly created folder

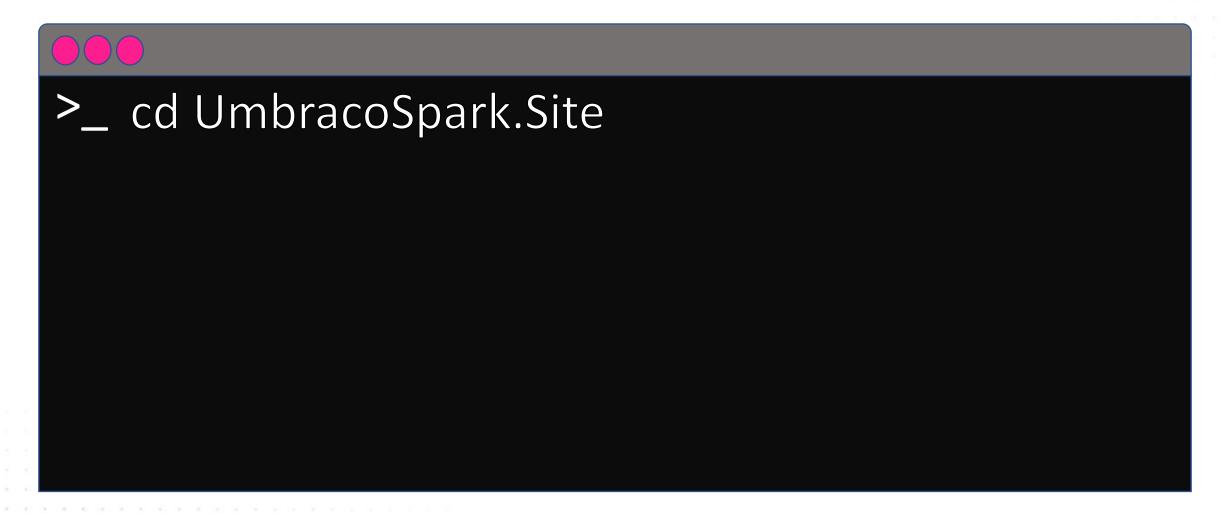

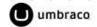

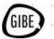

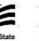

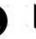

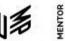

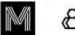

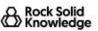

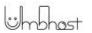

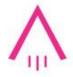

### And run the project

### >\_ dotnet run

```
Building ...
[10:39:41 INF] Acquiring MainDom.
[10:39:41 INF] Acquired MainDom.
[10:39:41 INF] Now listening on: https://localhost:44398
[10:39:41 INF] Now listening on: http://localhost:14934
[10:39:41 INF] Application started. Press Ctrl+C to shut down.
[10:39:41 INF] Hosting environment: Development
[10:39:41 INF] Content root path: C:\Code\Demo\umbracospark\UmbracoSpark.Site
```

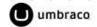

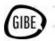

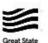

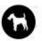

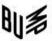

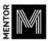

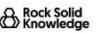

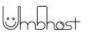

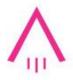

## And run the project

dotnet run

[10:39:41 INF] Now listening on: https://localhost:44398

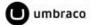

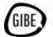

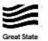

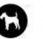

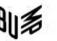

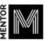

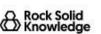

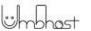

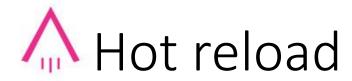

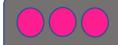

#### >\_ dotnet watch run

```
dotnet watch ♦ Hot reload enabled. For a list of supported edits, see https://aka.ms/dotnet/hot-reload.

Press "Ctrl + R" to restart.

dotnet watch ★ Building ...

Determining projects to restore ...

All projects are up-to-date for restore.

UmbracoSpark.Site → C:\Code\Demo\umbracospark\UmbracoSpark.Site\bin\Debug\net6.0\UmbracoSpark.Site.dll

Copying appsettings.json schema file

dotnet watch ✔ Started

[10:47:45 INF] Acquiring MainDom.

[10:47:45 INF] Acquired MainDom.

[10:47:45 INF] Now listening on: https://localhost:44398

[10:47:45 INF] Now listening on: http://localhost:14934

[10:47:45 INF] Application started. Press Ctrl+C to shut down.

[10:47:45 INF] Hosting environment: Development

[10:47:45 INF] Content root path: C:\Code\Demo\umbracospark\UmbracoSpark.Site
```

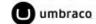

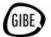

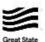

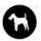

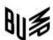

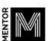

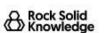

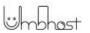

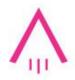

# If your certificate isn't valid

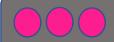

>\_ dotnet dev-certs https --trust

The HTTPS developer certificate was generated successfully.

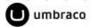

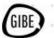

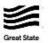

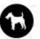

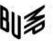

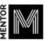

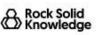

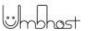

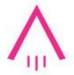

## Managing package sources in VS

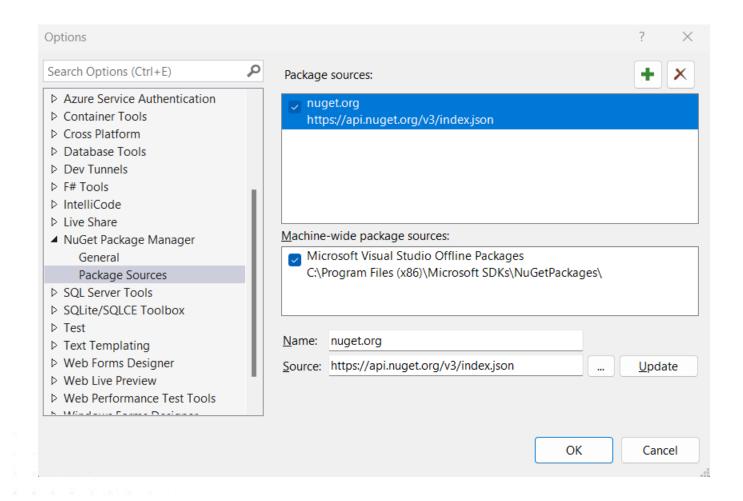

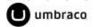

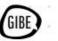

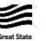

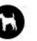

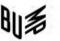

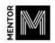

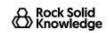

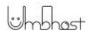

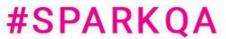

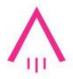

### Managing them in the CLI

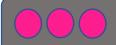

>\_ dotnet nuget list source

#### Registered Sources:

- nuget.org [Enabled] https://api.nuget.org/v3/index.json
- Microsoft Visual Studio Offline Packages [Enabled] C:\Program Files (x86)\Microsoft SDKs\NuGetPackages\

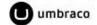

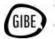

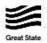

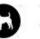

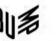

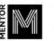

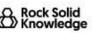

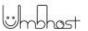

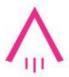

### Adding a new nuget source

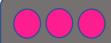

>\_ dotnet nuget add source -n LocalPackages "C:\Code\Demo\LocalPackages\"

Package source with Name: LocalPackages added successfully.

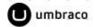

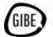

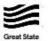

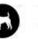

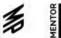

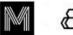

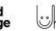

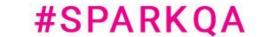

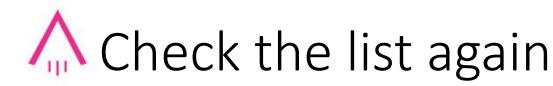

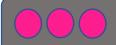

### dotnet nuget list source

#### Registered Sources:

- nuget.org [Enabled] https://api.nuget.org/v3/index.json
- LocalPackages [Enabled]
   C:\Code\LocalPackages
- 3. Microsoft Visual Studio Offline Packages [Enabled] C:\Program Files (x86)\Microsoft SDKs\NuGetPackages\

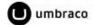

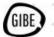

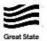

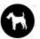

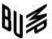

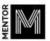

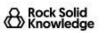

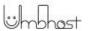

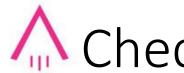

# Check the list again

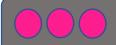

>\_ dotnet nuget list source

LocalPackages [Enabled] C:\Code\LocalPackages

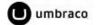

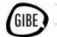

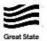

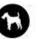

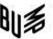

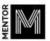

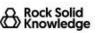

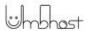

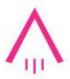

## Disabling a nuget source

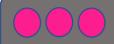

>\_ dotnet nuget disable source "nuget.org"

Package source with Name: nuget.org disabled successfully.

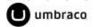

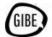

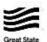

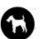

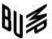

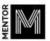

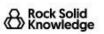

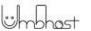

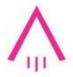

### Check the list again

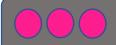

>\_ dotnet nuget list source

#### Registered Sources:

- nuget.org [Disabled] https://api.nuget.org/v3/index.json
- LocalPackages [Enabled] C:\Code\LocalPackages
- Microsoft Visual Studio Offline Packages [Enabled] C:\Program Files (x86)\Microsoft SDKs\NuGetPackages\

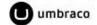

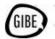

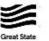

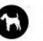

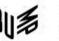

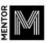

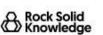

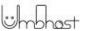

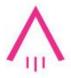

# Check the list again

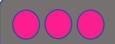

- >\_ dotnet nuget list source
  - nuget.org [Disabled] https://api.nuget.org/v3/index.json

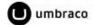

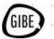

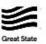

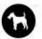

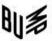

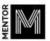

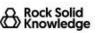

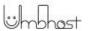

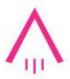

# Enabling a nuget source

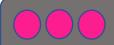

>\_ dotnet nuget enable source "nuget.org"

Package source with Name: nuget.org enabled successfully.

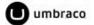

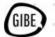

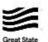

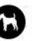

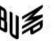

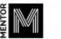

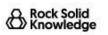

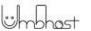

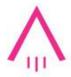

# Check the list again

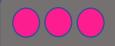

### >\_ dotnet nuget list source

#### Registered Sources:

- nuget.org [Enabled] https://api.nuget.org/v3/index.json
- LocalPackages [Enabled] C:\Code\LocalPackages
- Microsoft Visual Studio Offline Packages [Enabled] C:\Program Files (x86)\Microsoft SDKs\NuGetPackages\

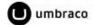

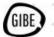

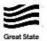

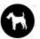

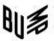

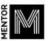

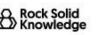

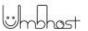

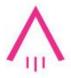

# Check the list again

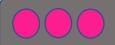

>\_ dotnet nuget list source

nuget.org [Enabled] https://api.nuget.org/v3/index.json

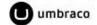

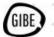

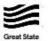

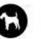

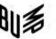

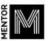

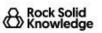

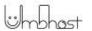

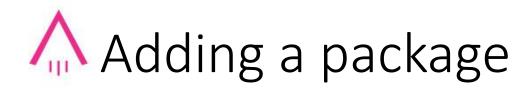

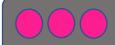

### >\_ dotnet add package clean

```
Determining projects to restore ...
Writing C:\Users\PaulSeal\AppData\Local\Temp\tmpB6CF.tmp
info: X.509 certificate chain validation will use the default trust store selected by .NET.
info: X.509 certificate chain validation will use the default trust store selected by .NET.
info: Adding PackageReference for package 'clean' into project 'C:\Code\demo\umbracospark\UmbracoSpark.Site\UmbracoSpark.Site.csproj'.
info: GET https://api.nuget.org/v3/registration5-gz-semver2/clean/index.json
info: OK https://api.nuget.org/v3/registration5-gz-semver2/clean/index.json
info: Restoring packages for C:\Code\demo\umbracospark\UmbracoSpark.Site\UmbracoSpark.Site.csproj...
info: Package 'clean' is compatible with all the specified frameworks in project 'C:\Code\demo\umbracospark\UmbracoSpark.Site\UmbracoSpark.Site\UmbracoSpark.Site\UmbracoSpark.Site\UmbracoSpark.Site\UmbracoSpark.Site\UmbracoSpark.Site\UmbracoSpark.Site\UmbracoSpark.Site\UmbracoSpark.Site\UmbracoSpark.Site\UmbracoSpark.Site\UmbracoSpark.Site\UmbracoSpark.Site\UmbracoSpark.Site.csproj.
info: Generating MSBuild file C:\Code\demo\umbracospark\UmbracoSpark.Site\obj\UmbracoSpark.Site.csproj.nuget.g.targets.
info: Writing assets file to disk. Path: C:\Code\demo\umbracospark\UmbracoSpark.Site\obj\project.assets.json
log: Restored C:\Code\demo\umbracospark\UmbracoSpark.Site\UmbracoSpark.Site.csproj (in 779 ms).
```

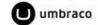

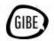

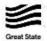

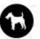

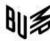

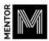

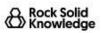

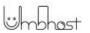

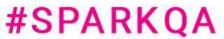

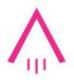

### Specifying a package version

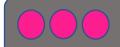

### dotnet add package uSync --version 10.3.2

```
Determining projects to restore ...
```

Writing C:\Users\PaulSeal\AppData\Local\Temp\tmp3DD3.tmp

info : X.509 certificate chain validation will use the default trust store selected by .NET.

info : X.509 certificate chain validation will use the default trust store selected by .NET.

info : Adding PackageReference for package 'uSync' into project 'C:\Code\demo\umbracospark\UmbracoSpark.Site\UmbracoSpark.Site\csproj'.

info : Restoring packages for C:\Code\demo\umbracospark\UmbracoSpark.Site\UmbracoSpark.Site.csproj...

info : Package 'uSync' is compatible with all the specified frameworks in project 'C:\Code\demo\umbracospark\UmbracoSpark.Site\UmbracoSpark.Site.csproj'.

info : PackageReference for package 'uSync' version '10.3.2' added to file 'C:\Code\demo\umbracospark\UmbracoSpark.Site\UmbracoSpark.Site.csproj'.

info : Generating MSBuild file C:\Code\demo\umbracospark\UmbracoSpark.Site\obj\UmbracoSpark.Site.csproj.nuget.g.props.

info : Generating MSBuild file C:\Code\demo\umbracospark\UmbracoSpark.Site\obj\UmbracoSpark.Site.csproj.nuget.g.targets.

info : Writing assets file to disk. Path: C:\Code\demo\umbracospark\UmbracoSpark.Site\obj\project.assets.json

log : Restored C:\Code\demo\umbracospark\UmbracoSpark.Site\UmbracoSpark.Site.csproj (in 778 ms).

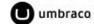

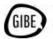

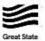

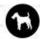

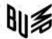

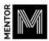

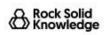

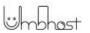

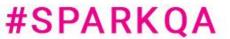

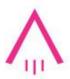

# Unattended install in Umbraco

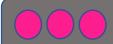

- >\_ dotnet new umbraco --force -n
  - "UmbracoSpark" --friendly-name
  - "Administrator" --email
  - "admin@example.com" --password
  - "1234567890" --development-database-type **SQLite**

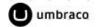

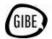

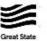

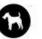

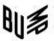

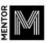

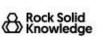

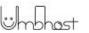

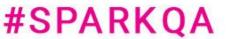

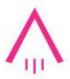

# Now build, run and launch the site

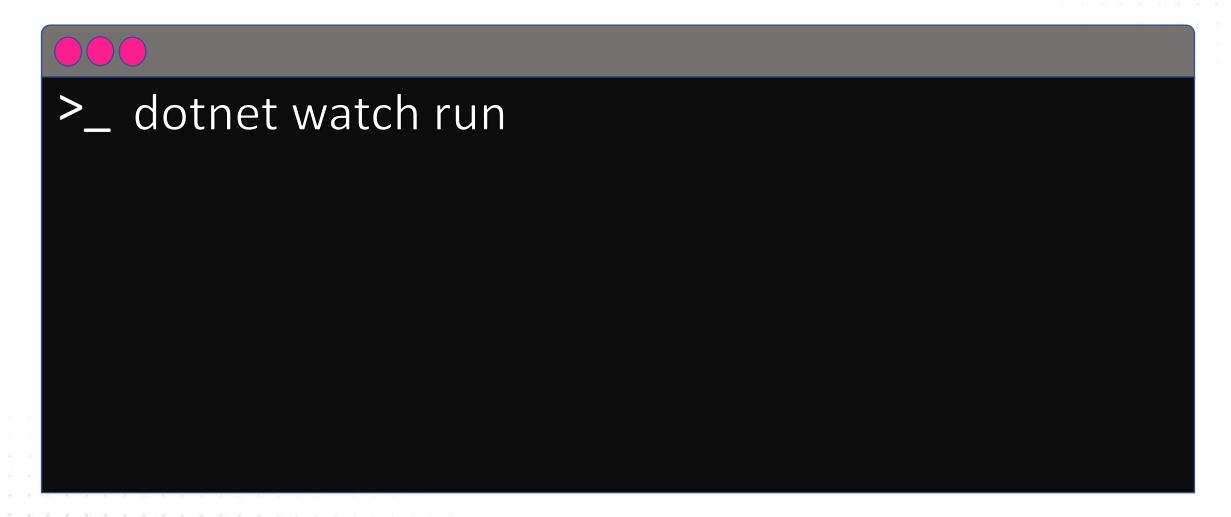

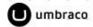

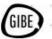

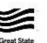

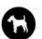

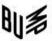

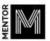

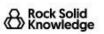

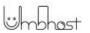

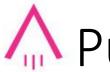

# A Publishing a site

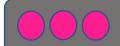

### dotnet publish -c Release -o ..\publish\

```
MSBuild version 17.4.1+fedecea9d for .NET
 Determining projects to restore ...
 All projects are up-to-date for restore.
 UmbracoSpark.Site → C:\Code\demo\umbracospark\UmbracoSpark.Site\bin\Release\net6.0\UmbracoSpark.Site.dll
 Copying appsettings.json schema file
 Copying Clean Asset files: - #3 files
 Copying Clean Views files: - #1 files
 Copying uSync files: #0 files
 UmbracoSpark.Site → C:\Code\demo\umbracospark\publish\
```

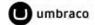

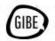

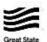

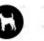

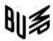

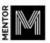

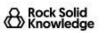

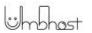

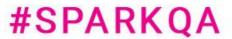

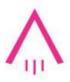

# A Download the hosting bundle

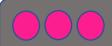

start chrome https://bit.ly/3ISLL3w

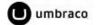

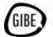

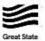

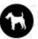

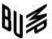

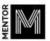

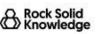

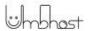

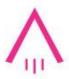

# Restart the server or execute

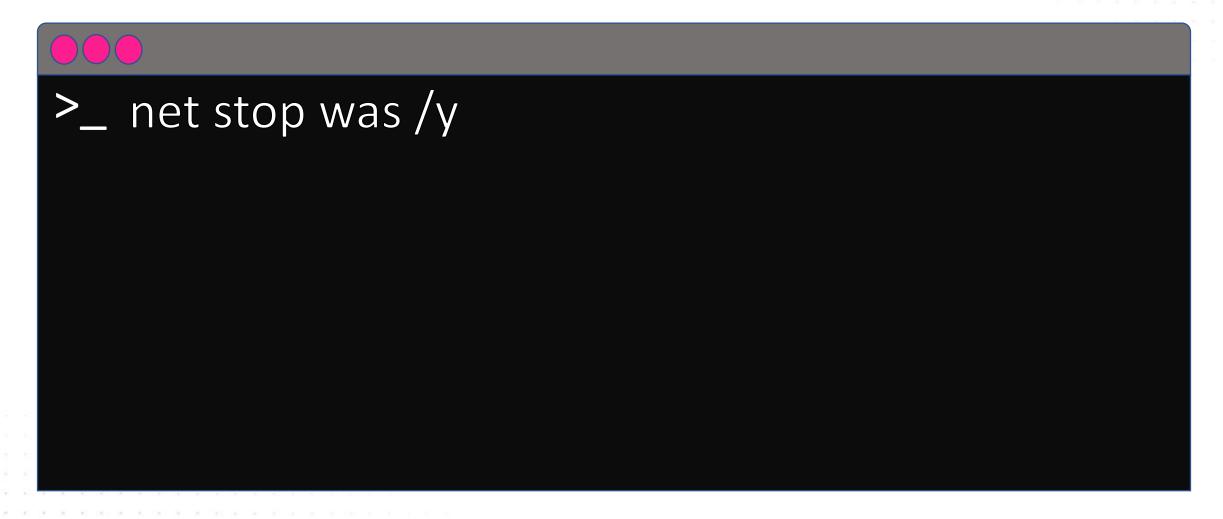

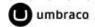

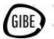

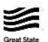

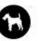

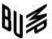

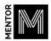

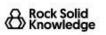

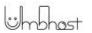

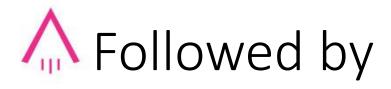

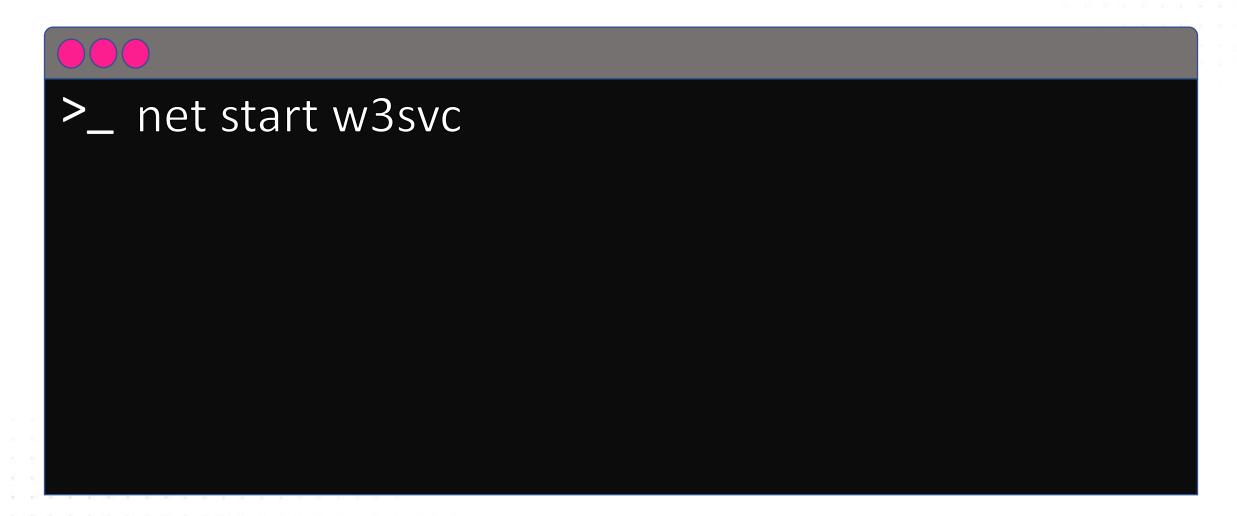

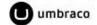

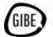

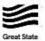

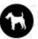

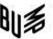

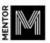

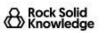

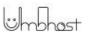

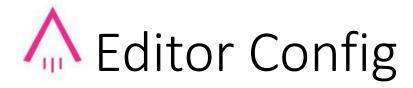

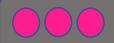

>\_ dotnet new editorconfig

The template "EditorConfig file" was created successfully.

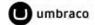

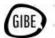

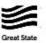

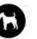

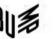

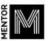

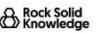

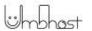

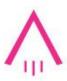

# Edit the file in VS Code

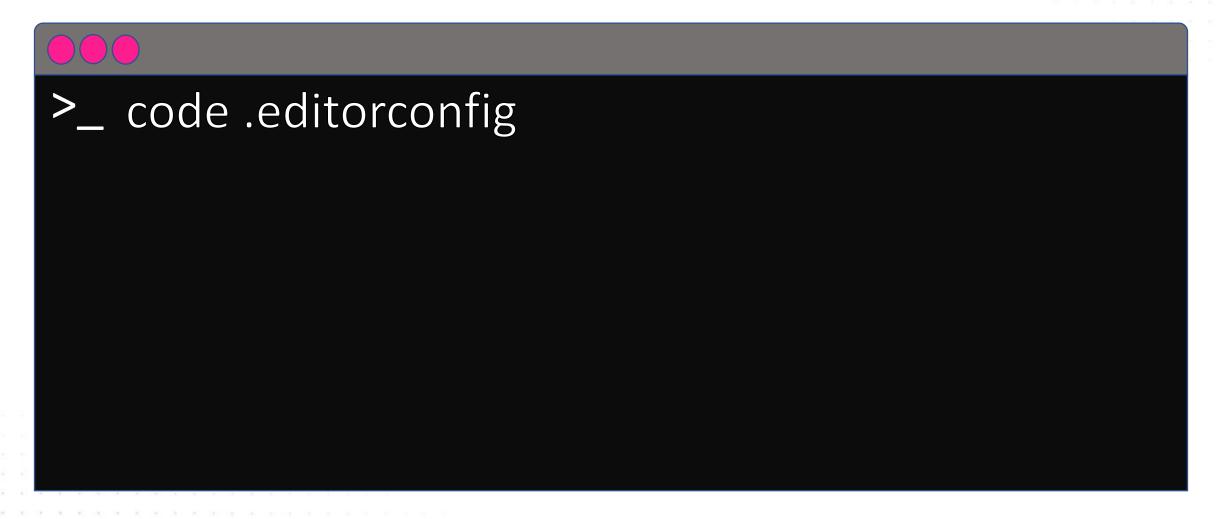

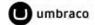

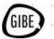

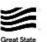

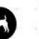

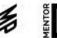

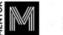

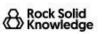

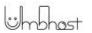

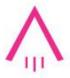

### Edit the file in VS Code

```
.editorconfig X
      C: > Code > Demo > umbracospark > UmbracoSpark.Site > .editorconfig
             dotnet_naming_style._camelcase.required_prefix = _
             dotnet_naming_style._camelcase.required_suffix =
             dotnet naming style. camelcase.word separator =
             dotnet naming style. camelcase.capitalization = camel case
             dotnet naming style.camelcase.required prefix =
             dotnet naming style.camelcase.required suffix =
             dotnet naming style.camelcase.word separator =
B
             dotnet naming style.camelcase.capitalization = camel case
             dotnet naming style.s camelcase.required prefix = s
             dotnet naming style.s camelcase.required suffix =
             dotnet naming style.s camelcase.word separator =
             dotnet naming style.s camelcase.capitalization = camel case
       364
             csharp style namespace declarations = file scoped:warning
```

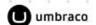

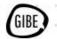

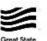

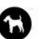

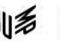

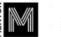

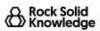

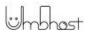

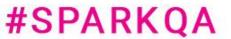

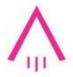

# Edit the file in VS Code and add this line

csharp style namespace declarations = file scoped:warning

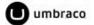

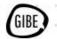

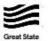

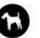

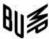

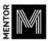

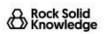

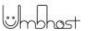

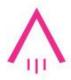

# Now open the Program.cs file in VS Code

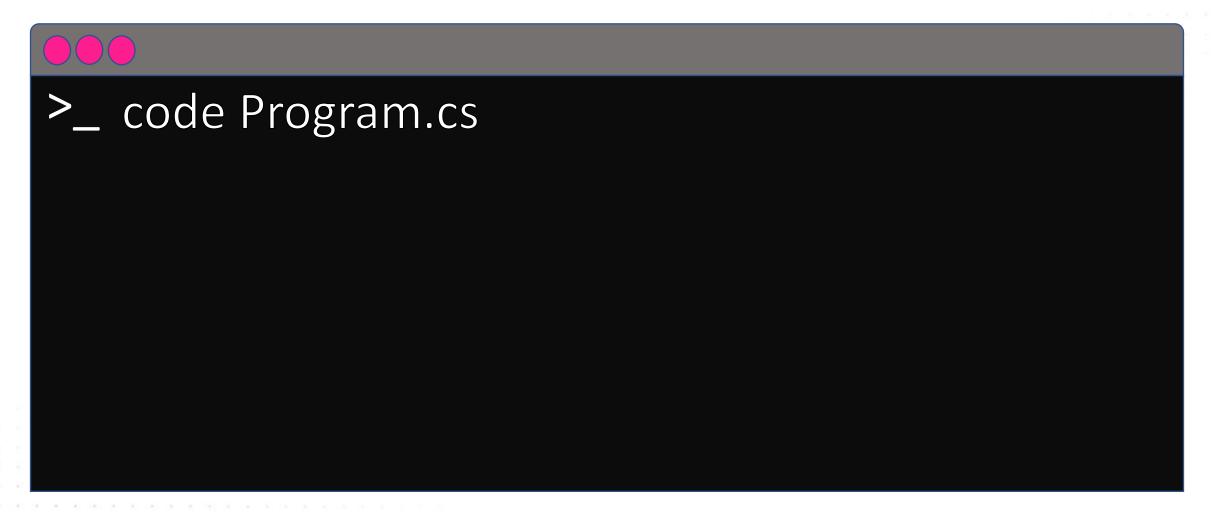

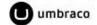

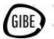

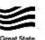

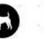

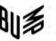

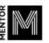

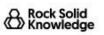

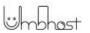

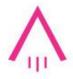

# Look at the namespace declaration

```
C: > Code > Demo > umbracospark > UmbracoSpark.Site > ♥ Program.cs
       namespace UmbracoSpark.Site
           public class Program
               public static void Main(string[] args)
                   => CreateHostBuilder(args)
                       .Build()
                       .Run();
               public static IHostBuilder CreateHostBuilder(string[] args) =>
 10
                   Host.CreateDefaultBuilder(args)
 11
                       .ConfigureUmbracoDefaults()
 12
                       .ConfigureWebHostDefaults(webBuilder =>
 13
 14
                           webBuilder.UseStaticWebAssets();
 15
                           webBuilder.UseStartup<Startup>();
 17
                       });
 20
```

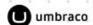

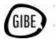

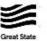

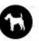

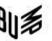

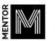

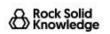

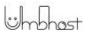

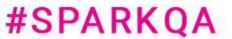

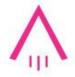

## Look at the namespace declaration

```
C: > Code > Demo > umbracospark > UmbracoSpark.Site
       namespace UmbracoSpark.Site
           public class Program
                public static void Main(stri
```

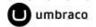

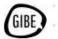

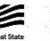

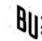

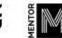

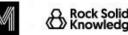

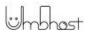

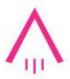

# Run dotnet format

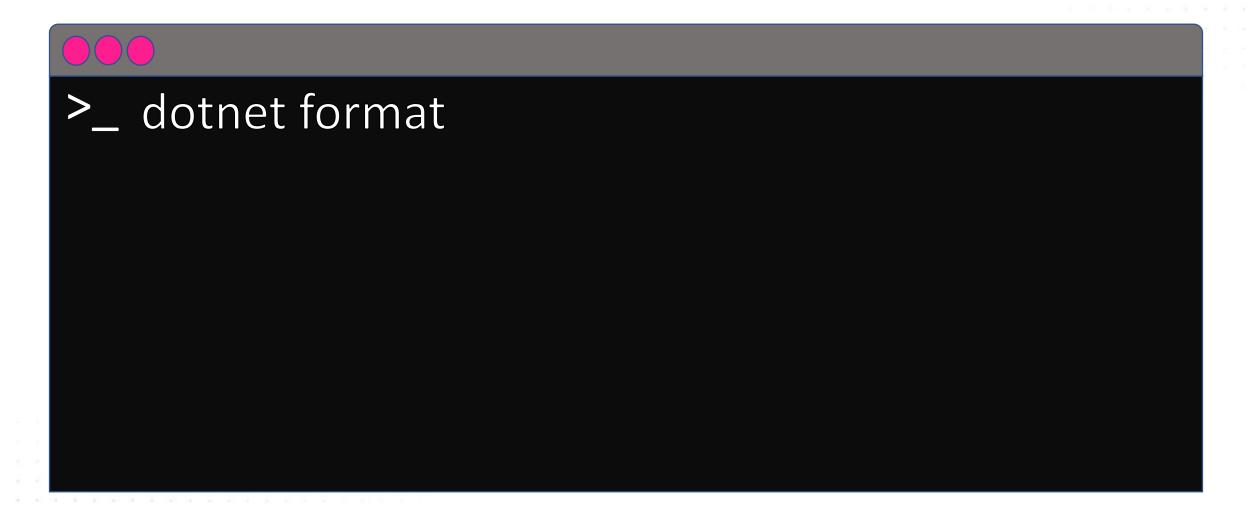

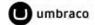

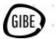

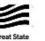

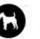

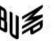

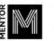

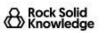

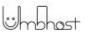

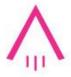

### Look at the namespace again

```
C: > Code > Demo > umbracospark > UmbracoSpark.Site > 🐓 Program.cs
       namespace UmbracoSpark.Site;
       public class Program
           public static void Main(string[] args)
               => CreateHostBuilder(args)
                   .Build()
                   .Run();
           public static IHostBuilder CreateHostBuilder(string[] args) =>
 10
               Host.CreateDefaultBuilder(args)
 11
                   .ConfigureUmbracoDefaults()
 12
                   .ConfigureWebHostDefaults(webBuilder =>
 13
 14
                       webBuilder.UseStaticWebAssets();
 15
                       webBuilder.UseStartup<Startup>();
 17
                   });
 18
```

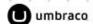

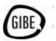

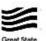

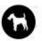

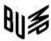

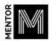

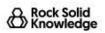

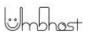

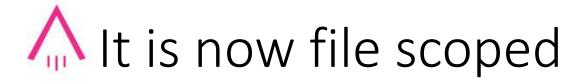

```
C: > Code > Demo > umbracospark > UmbracoS

1     namespace UmbracoSpark.Site;

2     3     public class Program

4     {
5          public static void Main(st
```

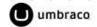

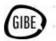

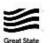

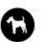

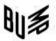

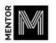

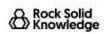

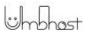

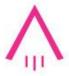

# What else can we do?

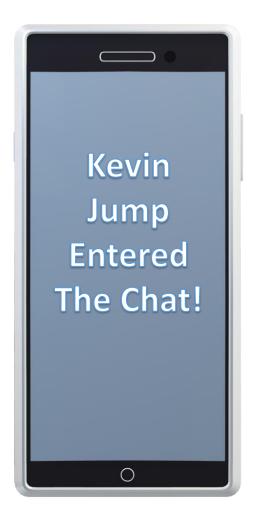

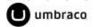

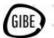

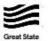

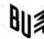

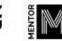

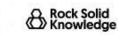

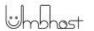

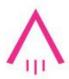

### Lets reload the Umbraco memory cache?

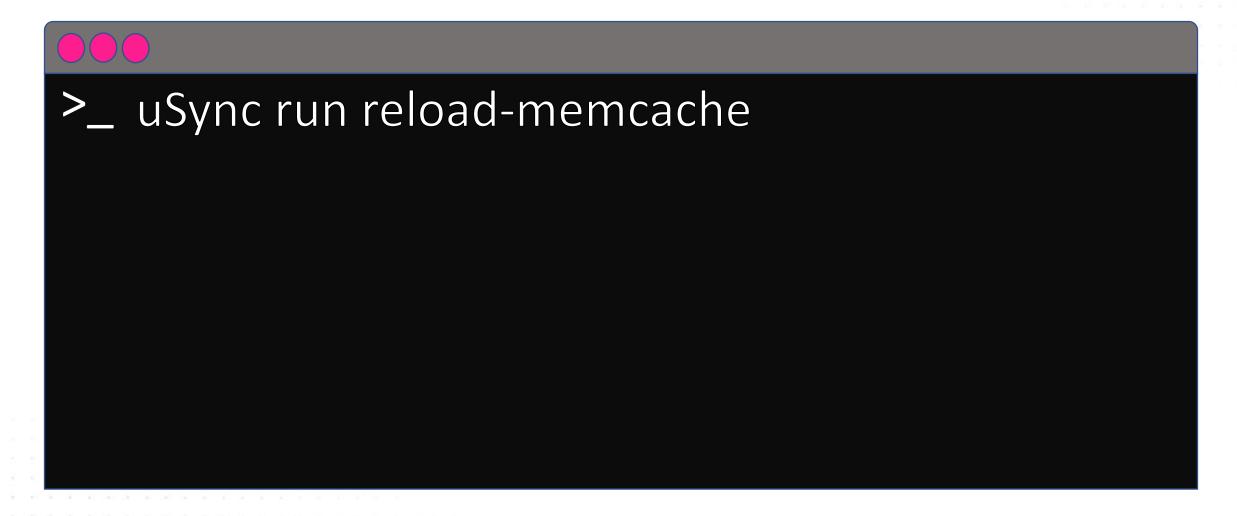

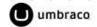

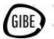

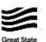

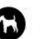

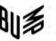

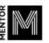

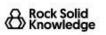

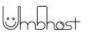

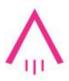

# Or rebuild the ExternalIndex?

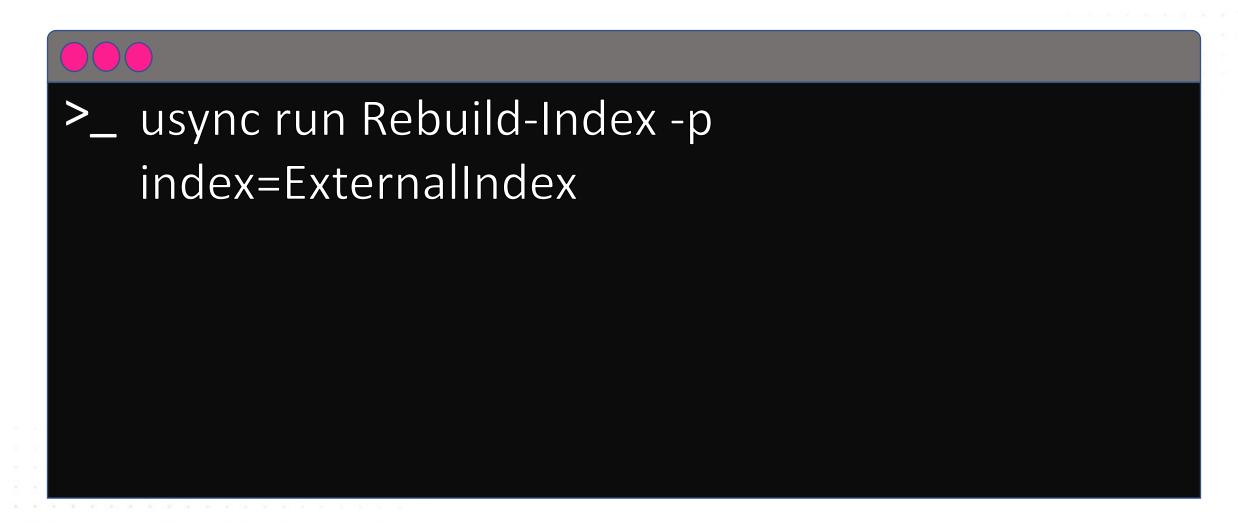

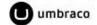

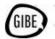

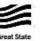

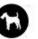

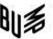

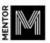

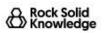

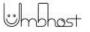

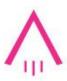

## Or even rebuild the DB cache?

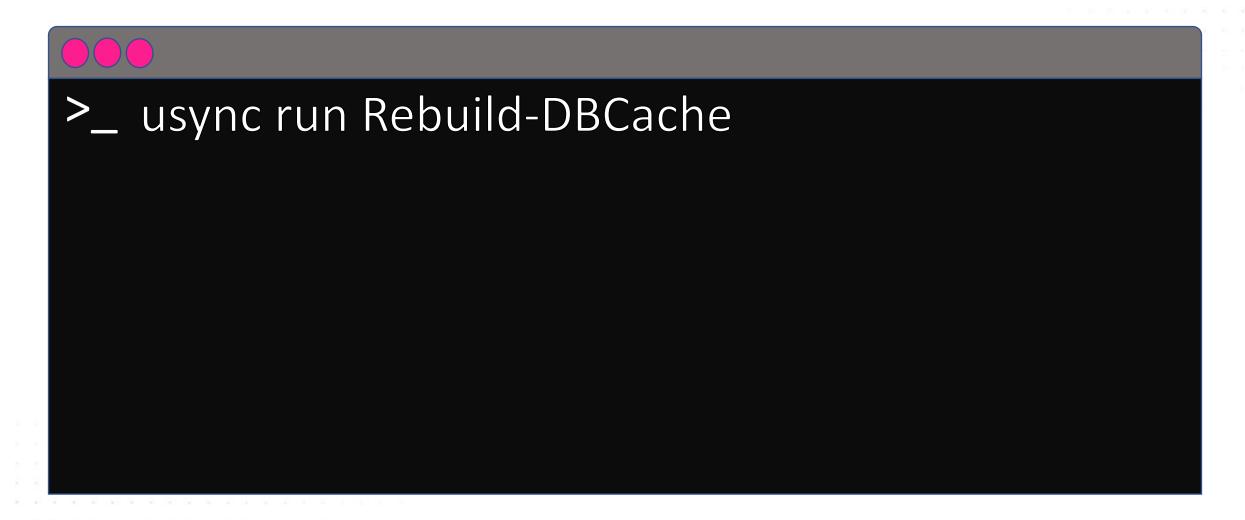

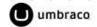

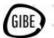

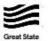

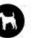

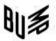

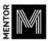

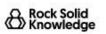

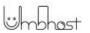

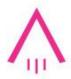

## We could import the uSync files after publish

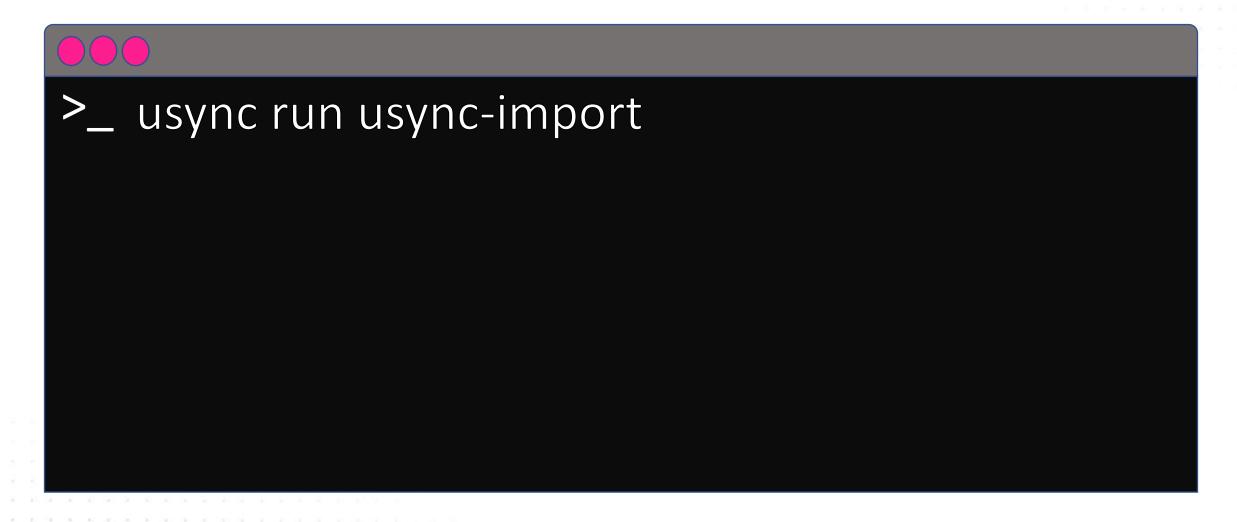

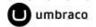

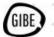

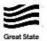

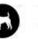

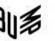

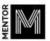

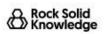

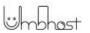

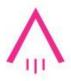

# Or export them

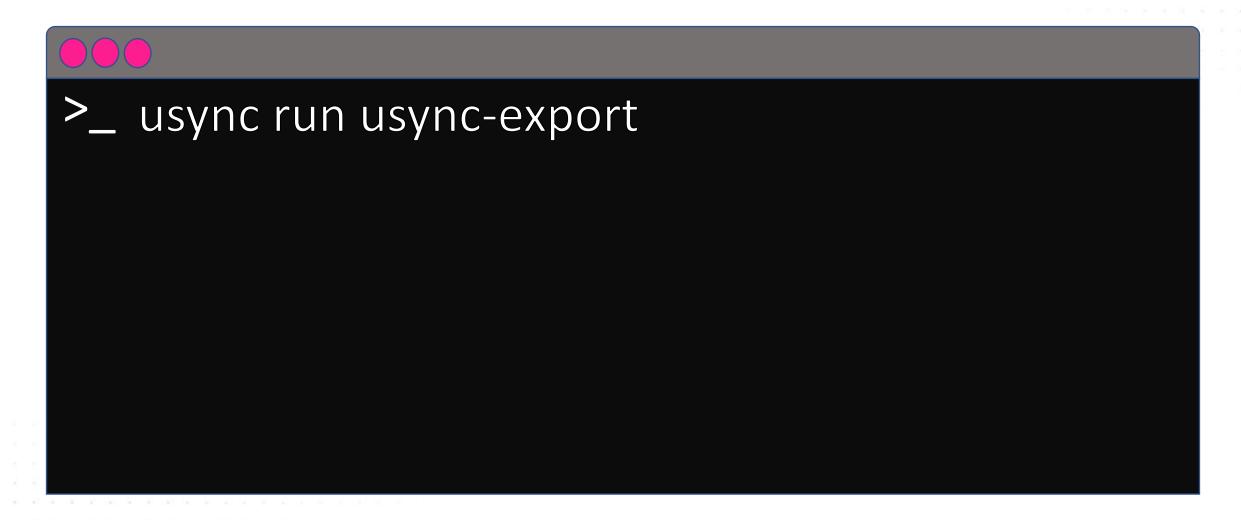

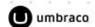

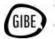

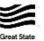

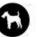

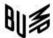

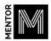

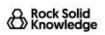

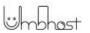

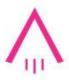

# Or just do a report

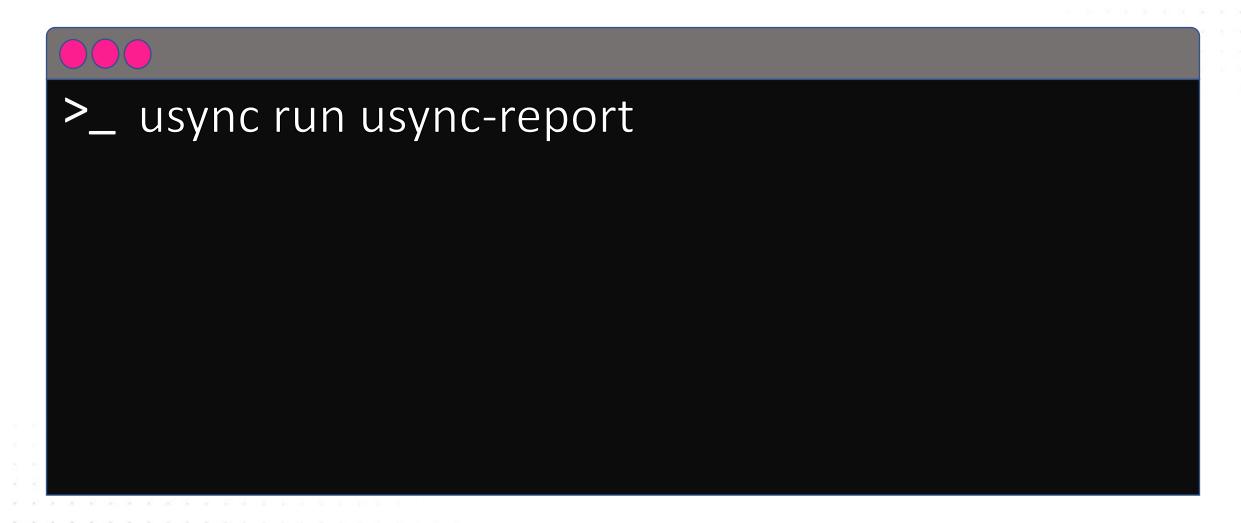

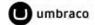

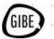

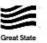

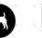

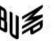

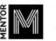

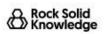

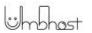

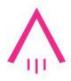

# Install the uSync cli tool

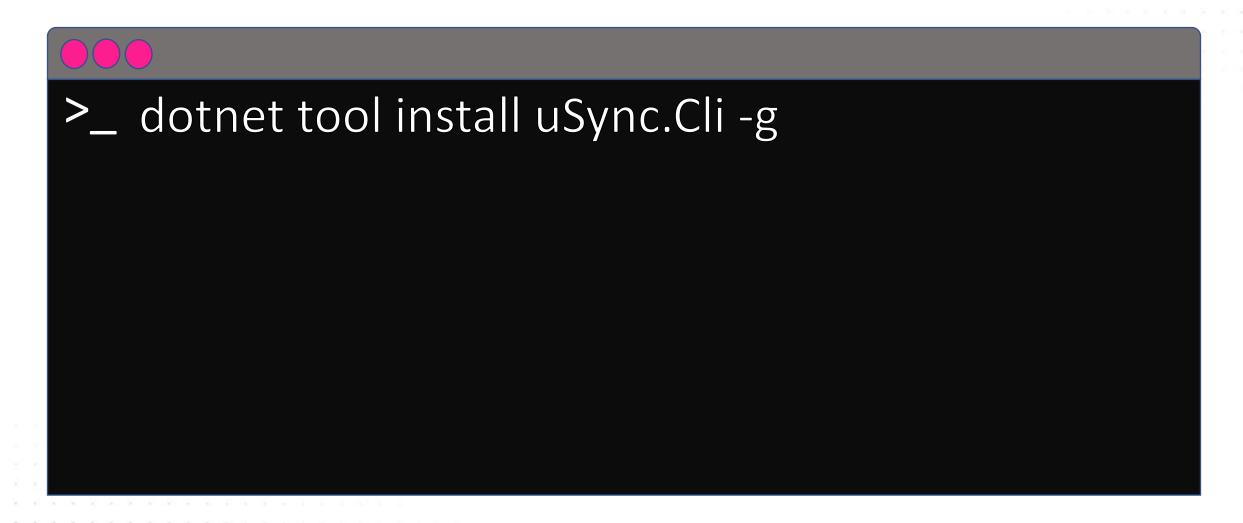

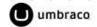

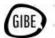

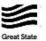

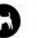

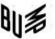

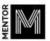

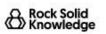

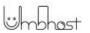

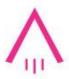

# Install uSync in your project

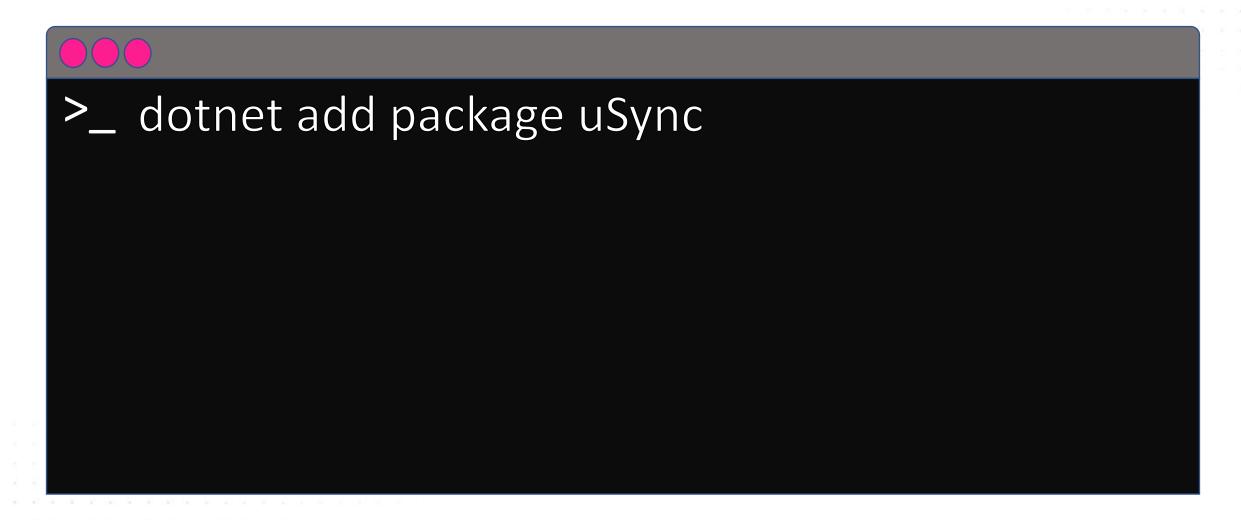

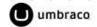

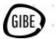

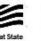

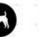

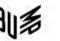

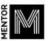

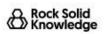

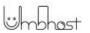

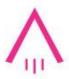

## Install the uSync Commands package too

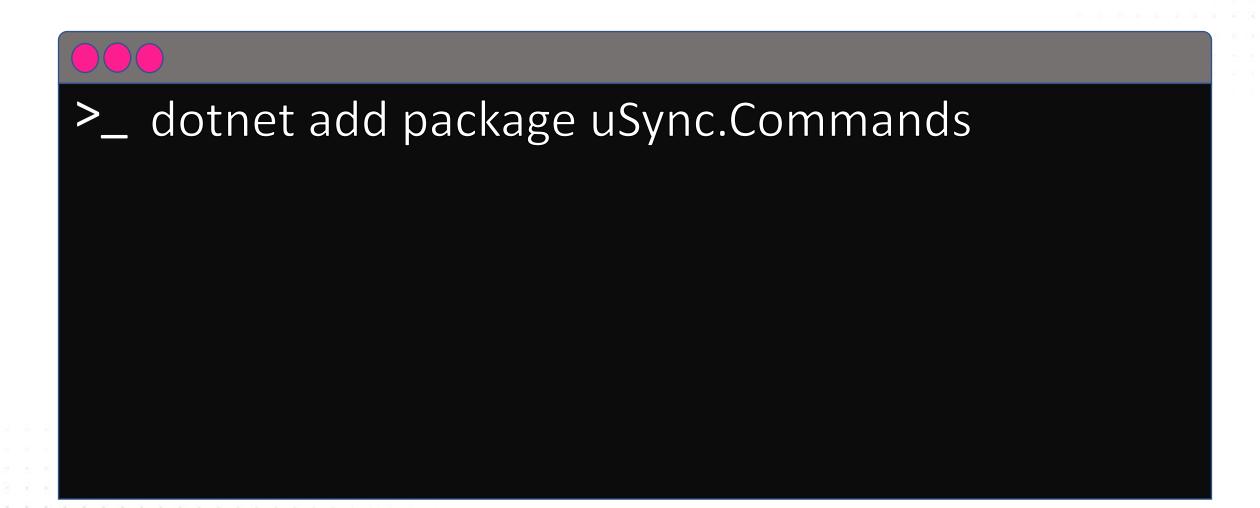

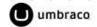

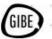

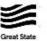

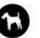

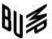

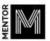

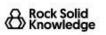

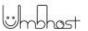

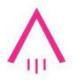

### Generate a key to use in the commands

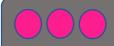

#### >\_ uSync key-gen

```
Key: sAjSS6LmC660piFm9PWdx6MfGBJS8dMAy1R0/GPgYNA=
You will need to set this key in your servers appsetting.json file
"uSync": {
  "Commands": {
    "Enabled": "hmac",
    "key": "sAjSS6LmC660piFm9PWdx6MfGBJS8dMAy1R0/GPgYNA="
When running commands this value should make up the -key part of the command e.g
> uSync run info -s servername -k sAjSS6LmC660piFm9PWdx6MfGBJS8dMAy1RO/GPgYNA=
```

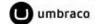

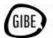

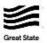

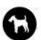

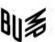

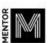

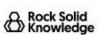

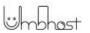

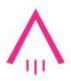

## Help with Umbraco commands

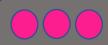

>\_ start chrome psw.codeshare.co.uk

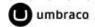

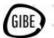

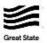

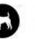

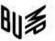

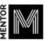

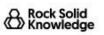

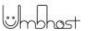

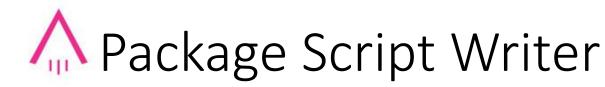

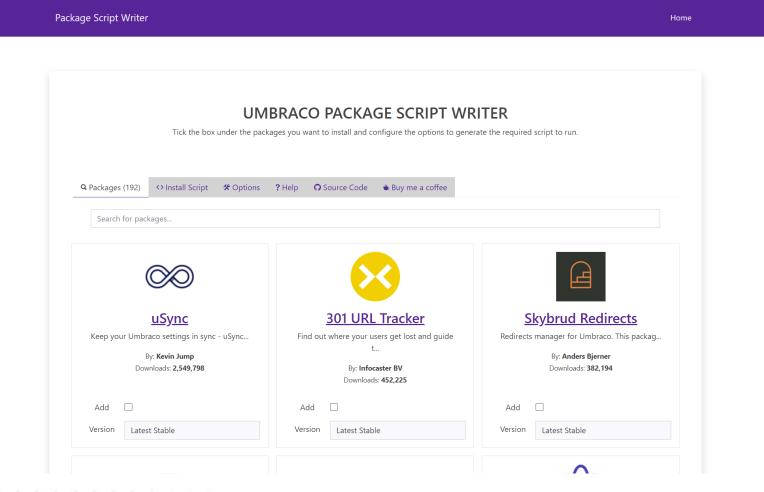

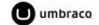

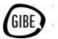

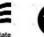

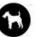

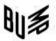

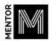

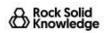

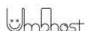

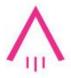

## Copy and paste commands

Package Script Writer Home

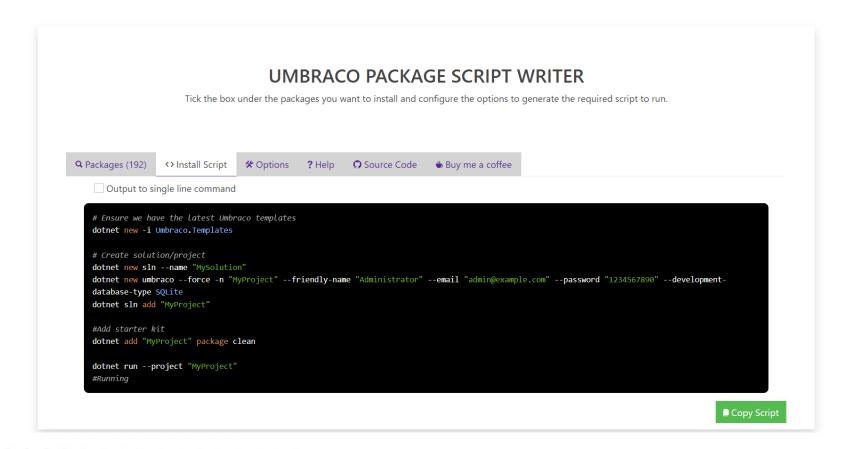

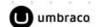

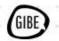

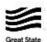

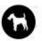

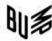

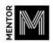

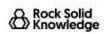

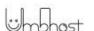

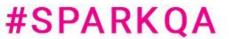

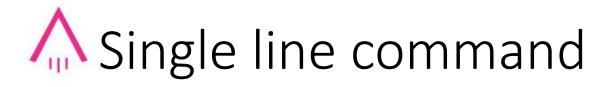

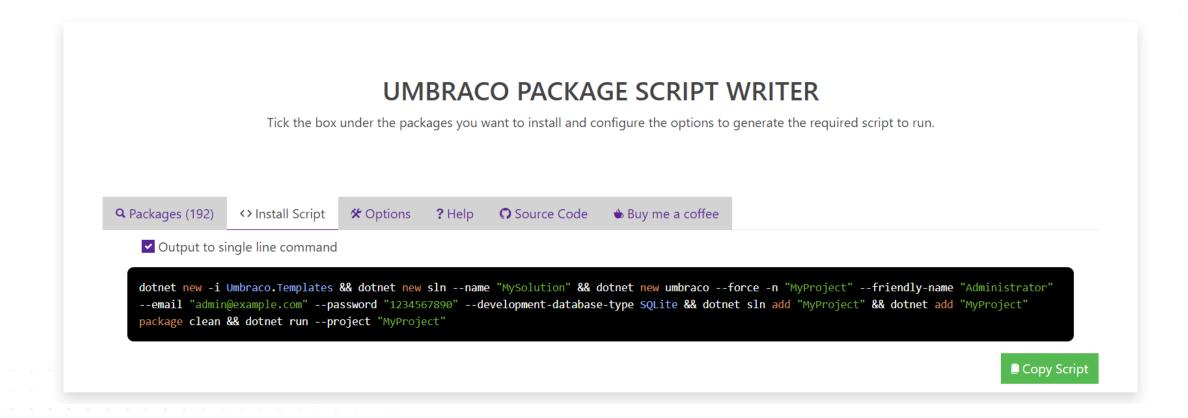

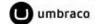

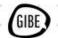

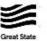

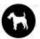

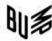

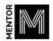

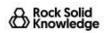

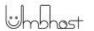

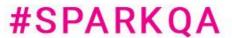

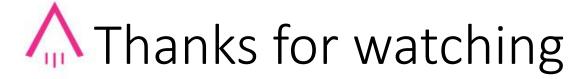

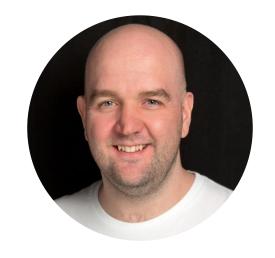

Paul Seal ClerksWell.

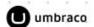

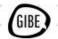

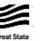

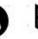

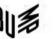

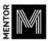

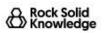

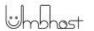